590

## **Text Editor With Dictionary Facility**

 $\sim 10^{-1}$ 

Thesis submitted in partial fulfilment of the requirements for the award of the Degree of MASTER OF TECHNOLOGY IN *COMPUTER SCIENCE* 

K. DINESH GEORGE

 $\sim 10$ 

 $\sim 1$ 

SCHOOL OF COMPUTER AND SYSTEMS SCIENCES JAWAHARLAL NEHRU UNIVERSITY NEW DELHI- 110067 DECEMBER 1990

## CERTIFICATE

This is to certify that the thesis entitled " TEXT EDITOR WITH DICTIONARY FACILITY ", being submitted by me to Jawaharlal Nehru University in partial fulfilment of the requirement for the award of the degree of Master of Technology is a record of original work done by me under the supervision of Dr. P.C. Saxena, Associate professor, School of Computer and System Sciences during the Monsoon semester, 1990.

The results reported in this thesis have not been submitted partially or fully to any other University or Institution for the awarding of any degree etc.

K. DINESH GEORGE )

Dean, **Associate Professor,** School of Computer and School of Computer and

Prof. N.P. Mukherjee, Dr. P.C. Saxena,

Systems Sciences, Systems Sciences, JNU, New Delhi.  $JNU$ , New Delhi.

#### **ACKNOWLEDGEMENTS**  . . . . . . . . . . . . . . .

First of all I am highly indebted to my supervisor Dr. P.c. Saxena, Associate Professor, School of Computer and Systems Sciences, Jawaharlal Nehru University, for his constant guidance and whelming encouragement throughout my thesis work.

I am very grateful to Prof. N.P. Mukherjee for allowing me to carry out the thesis work at the Centre itself.

I am also very much indebted to all teaching and non-teaching staff in the School of Computer and Systems Sciences, without whose help I would have not been able to complete my thesis work.

#### **CONTENTS**  ---------

Ch. 1. Introduction

Ch. 2. Text Editor

2.1 Introduction

2.2 Functions provided by the editor

2.2.1 cursor movement and Scroll functions 2.2.2 Line editing functions 2.2.3 Saving and Printing functions

2.3 Data structure used in Text editor program

Ch. 3. Dictionary facility

3.1 Introduction

3.2 Data Structures

3.3 Using the editor with dictionary facility

3.4 Test algorithm for forming a sentence

Ch. 4. Results, Analysis and Conclusion

Bibliography

Appendix A ................. Figures

Appendix B ............... Program Source Listing

#### CHAPTER 1

'\

### INTRODUCTION

The main modes of man-machine communication is by three different means

- 1. Typing
- 2. Writing
- 3. Speaking.

Actually man-machine communication is dominated by typing. The advantage of typing is that machines can sense which key is pressed with 100% accuracy. But it is a relatively slow form of communication. Writing is a more universal skill than typing. But it is considerably slow and the major disadvantage is machine recognition. Speech is potentiallly the faster form of man-machine communication. Speaking rates vary from about 120-250 words per minute. Being the most natural form of human communication, it is seriously considered in the human use of computers.

It is useful to be able to describe spoken utterances by means of discrete symbols representing the sounds that have been produced. A convenient unit for representing speech sounds is the phoneme. The set of phonemes used in each language may be different. A consistent set of phonetic symbols for languages is provided by the International Phonetic Alphabet. Any utterance can be represented by a string of symbols called as transcription of the utterance. A phonemic transcription consists of a string of phonemes.

 $\mathbf 1$ 

One of the major areas in which a lot of work has been done is in automatic speech recognition (Ainsworth, 1988). There are a number of actual and potential applications of automatic speech recognition. The main current use of computers in offices are for word processing and database applications. It has long been a dream of designers of speech-recognitions systems to produce a machine which could type any utterance spoken into it. Such a machine would revolutionize offices. But it requires a continuous speech recognizer with an unlimited vocabulary.

Meisel (1986) has argued that it is practical to design a system with considerably less than 100% recognition accuracy. The output of which could be corrected by keyboard or speech editing. Meisel argues that an error rate of 5% or greater would be acceptable for a speech-to-text system (Meisel, 1984) and such a system can be produced.

A fundemental requirement of a speech-to-text system is a large vocabulary. The 1000 most frequent words make up about 75% of a typical text, but about 5000 words are required to cover 95%. The other 5% depend very much on the user, the subject matter and style. Thus truly a very large vocabulary of the order of 100,000 words is required. One solution is to provide a user specific vocabulary in which the number of words will be very limited and hence smaller vocabulary is needed (Kurzweil, 1985).

Bahl et al (1984) has done considerable research in this area and they developed a system used for typing business letters, which can operate with a vocabulary of 5000 words.

My major area of work has been to create a text editor with dictionary facility. The dictionary used will pertain to a particular user. As the vocabulary of a user is quite limited the dictionary size will be small. The idea of providing a dictionary is to use it in automatic generation of text, which could be further extended to speech recognition. That if the first or first few characters of a word are given the whole word could be generated • Similarly if the first word is given the next word can be generated by using the dictionary. A successful attempt to make a completely working system has been made by use of a test algorithm. The implementation has been done in two parts .

1. Text Editor

 $\sim$   $\sim$ 

·~:!•

2. Dictionary facility

Both these are explained in detail in Chp.2 and Chp.J respectively.

#### **CHAPTER 2**

#### **TEXT EDITOR**  -----------

2.1 Introduction

,,,;,.,.,..

 $\mathcal{L}^{\text{max}}_{\text{max}}$ 

There are many editors or word processors available in the commmercial market with a variety of facilities which makes the end-users job more easy. They provide a variety of editing functions like cursor movements , scroll functions , line editing functions and text saving and printing functions.

For my project a need was there to provide its own editor. The editor provides mostly all of the important editing functions provided by any commmercial word processsor.

2.2 Functions provided by the editor

The various functions provided by the editor can be vaguely classified as follows :

1. Cursor movement and Scroll functions.

2. Line editing functions.

3. saving and Printing functions.

These functions can be used by using the keys on the cursor keypad and <CTRL> key. One of the main feature of the editor is that it provides auto-wrap facility. That is when the number of characters in a line exceeds 80 characters then the last word will be entered on the next line and the previous line will be margin adjusted by entering extra blanks in between the words, such that the 80th character on the line will be last character of a word or any glyphs.

2.2.1. Cursor movement and Scroll functions

The functions under this group are mentioned and explained as follows :

a> Cursor left  $($  <-  $)$  : Cursor is moved one column to the left from the current cursor position.

b> Cursor right ( -> ) : Cursor is moved one column to the right from the current cursor position.

c> Cursor up  $( | )$  : Cursor is moved one row above the the current cursor position.

d> Cursor down  $( )$  ) : Cursor is moved one row below the current cursor position.

e> Beginning of line (  $HOME$  ) : Cursor is moved to the first column in the current line.

 $f$  End of line (END ) : Cursor is moved to the last character on the current line.

g> Beginning of the page ( CTRL HOME ) : Cursor is moved to the first column of the first line of the current page.

h> End of page ( CTRL\_END ) : Cursor is moved to the last character of the last line of the current page.

 $i$ > Page down ( PG DN ) : It is a scroll function which displays next 23 lines of text from the current cursor position.

j> Page up ( PG UP ) : It is a scroll function which displays previous 23 lines of text from the current cursor position.

k> Beginning of file ( CTRL\_PG UP) : It is a scroll function which positions the cursor at the beginning of the text being edited.

1> End of file ( CTRL PG DN ) : It is a scroll function which positions the cursor at the end of the text being edited.

2.2.2 Line editing functions

The various line editing functions are mentioned and explained below.

a> Insert/Overwrite characters ( INSERT ) : It is a toggle switch. When INSERT is on then characters are inserted before the current cursor position in the current line. When OVERWRITE is on then the characters which are typed are written at the cursor position itself.

b> Delete character ( DELETE/BACK SPACE ) : If one presses DELETE key , then the character at the cursor position is deleted. If one presses the BACK SPACE key then the character left to the cursor position is deleted.

c> Delete a line (  $\texttt{CTRL}_Y$  ) : It deletes the current line being edited from the text.

d> Insert a line (  $\texttt{CTRL_N}$  ) : It inserts a blank line above the current cursor position.

e> Create a line ( ENTER ) : It creates a new blank line below the current cursor position.

2.2.3. Saving and Printing functions

They allow online and offline operations. In online operation i.e while editing a text, the function keys provide the required function.

( Fl ) Save the current text being edited on to disk.

( F4 ) Print the current text being edited.

In offline operation the Main Menu provides the options for printing or saving a file.

2.3 Data structures used in Text Editor program

In keeping in view of all the functions mentioned above, provided by the Text Editor an efficient data structure had to be used, such that functions like deleting a line, inserting a line, cursor movements, scrolling etc can easily be implemented.

The data structure used in my project and its representation is shown in fig. 1 of Appendix A. The data types used for the editor programs are :

> TYPE  $LPTR = \wedge NODE;$  $NODE = RECORD$ LLINK LPTR; LINE : STRING[80]; RLINK LPTR END;

As we can see the data structure used is a doubly linked list with each node having three fields. Two fields contain the left and right link information pointing to other nodes in the list and the third field can store a string of 80 characters. This has been done keeping in view the fact that , normally a CRT screen can display 80 characters in a line.

The advantage of having a doubly linked list is that one can move through the list to the left or to the right from any node position. This facilitates easy cursor function implementation. Also deleting a line is implemented by deleting a node from the list and creating a line is done by creating a new node and inserting into the linked list.

#### **CHAPTER 3**

#### **DICTIONARY FACILITY**

3.1 Introduction

One of the major parts of the project is the inbuilt dictionaries. There are four dictionaries.

1. Two single word dictionaries

2. One double word dictionary.

3. One triple word dictionary.

It has been found that most of the users vocabulary especially for typing documents or letters is limited, and also that some double word and triple word phrases are very often used by an user. Taking this into acccount we have four dictionaries as mentioned above for each user which can be used in his computing environment. The dictonary for each user is different because the vocabulary and the common phrases used by different users may be different.

Each users dictionary is created by using an already existing set of documents written by the user. The program takes each of the documents one by one and parses them into single words , double words and triple words combinations and stores them in the dictionary with their frequency information. The frequency information gives the frequency of occurence of the words and their combinations in the documents used to create the dictionary.

The program also provides on-line updation of the single word dictionaries. That is if a word being typed is not there in the dictionary it is automatically entered into it.

#### 3.2 DATA STRUCTURES

One of the major design aspect of creating a dictionary is deciding on which data structure to use and how to store and retrieve information in an efficient way. Various data structures that can be used and various strorage and retrieval methods that can be used are described in Horowitz et al (1984).

The data structure used in my project and its representation is shown in fig. 2 of appendix A. As an example the data types used for single word dictionaries are :

TYPE

 $SWPTR = \text{``SWNODE'}$  $SWNODE = RECORD$ LLINK SWPTR; WORD FREQ INTEGER; RLINK SWPTR END;  $:$  STRING[25];

 $FSWNODE = RECORD$ COUNT INTEGER; NEXT SWPTR; END;

SWDICT = ARRAY  $[ 'A' \, . \, 'Z' ]$  OF FSWNODE;

As represented, there are 26 buckets, each corresponding to each character in the alphabet set. Each bucket has two fields. One for the link to the list of nodes containing the words and the other containing the number of nodes in the list. Each node in the list contains four fields . Two fields contain the left and right link information pointing to other nodes in the doubly linked list. One field contains the word and the other field contains the frequency of occurance of the word in the documents used for creating the dictionary.

As mentioned there are four dictionaries. For creating the dictionaries we parse the input documents into singly linked list of words with period information, which is a flag information which specifies the end of a sentence. The period information helps us to find all double word and triple word combinations till the sentence delimiter. The representation is shown in fig. 3 of appendix A with an example. The data types used for this purpose is given below :

TYPE

 $\sigma_{\rm{max}}=0.1$ 

 $PTR2 = \wedge WORDNODE;$ 

 $WORDNODE = RECORD$ PRO DATA STRING[25]; RIGHT : PTR2 END; BOOLEAN;

This data structure is a singly linked list with each node having three fields. One field is a link information to the next node in the list. The DATA field contains the single words and PRO is a boolean field which is true if the charater after the word in the sentence is any sentence delimiter like  $('.'.'.'.'.'.'.'.'.''.$  , ...). This field information will be useful for forming double word and triple word combinations.

Example of a piece of text and how double words and triple words are formed and what information is stored is given below :

eg. I have a faithful friend. Do you have a friend?

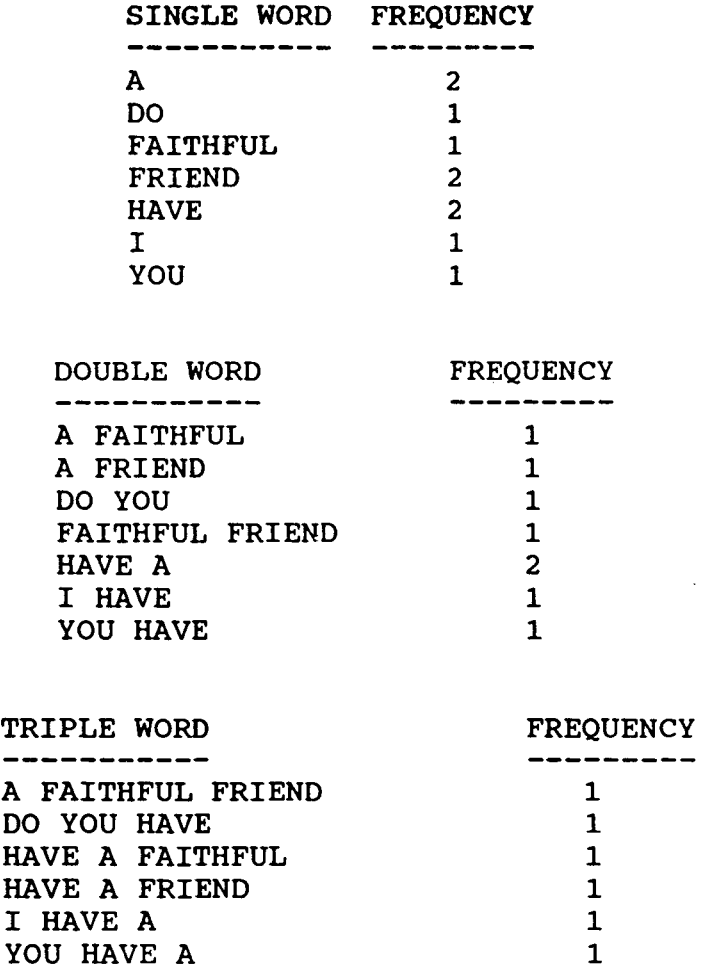

As can be made out from the data types, hashing is used to store and retrieve information from the data structures. There are twenty-six buckets (see fig.2) as mentioned earlier and each word or words combination is hashed into any of these buckets depending on the first character of the word or of the words combination. The overflow handling is achieved by using chaining.

As the single words or double or triple words combinations are hashed, it is checked whether they exist in the chain of the bucket or not. If they exist then their frequency of occurence is incremented, else a new node is created and entered in the chain with frequency as one.

As mentioned earlier there are two single word dictionaries. In one, the chains are ordered according to the frequency of occurence of the single words corresponding to each bucket. In the other single word dictionary the chains are arranged in lexicographic order. In the double and triple word dictionaries the chains are arranged in lexicographic order.

In double and triple word dictionaries when the words combination is entered, it is made sure that there is no more than one blank character between the words.

#### 3.3 USING THE EDITOR WITH DICTIONARY FACILITY

The editor program can be used in two modes.

1. Normal editing (NORMAL MODE).

2. Editing with dictionary facility (PROMPT MODE).

One can switch from one mode to the other by FlO function key. The normal editing mode has already been explained in chapter 2.

The prompt mode helps the user to use the inbuilt dictionary for editing. This mode helps the user in reducing the number of keystrokes for typing a document.

The test algorithm used is given in section 3.4 and is explained in short below.

In prompt mode , a prompt is displayed to input the first character of a word to be typed. Given the first character (x), the program displays first five words of highest frequencies starting with the input character (x) from the single word dictionary in which the words are arranged according to frequency. The user can select any of the first five words

displayed else he can type the next character of the word (y) he wants. Then the program displays five words starting with characters (xy) , if it exists, according to the frequency of occurence of the words. If it does not exist the user has to type the whole word. This new word will be automatically entered into the single word dictionaries, thus allowing on-line updation of dictionary. This new word can be used later without typing all the characters of the word.

If the word was selected from the display then the program uses this single word and goes to the double word dictionary and dislays the first five double words starting with the single word selected earlier. One may select a double word from this display or he may type the first character of the second word of the double word he wants. If so the program displays five double words, if it exists, with second word starting with the character typed. If such double words do not exist then the program goes to single word dictionary and loops again.

If a double word has been selected then the program goes to the triple word dictionary to display the first five triple words starting with the double word selected before. The user may select any of these or he may type the first character of the third word he wants in the triple word. Using this information the program again goes to the triple word dictionary to display triple words accordingly, if it exists. Else it goes to double word dictionary and loops.

If we select a triple word from the display the program takes the double word combination of second and third word and goes to the triple word dictionary and loops.

Note that this is only a test algorithm. One can modify this algorithm in many ways and run on a test data and compare the effiency of the various algorithms. The main test is to find which algorithm provides the best efficiency in typing. That is which algorithm when used , forces one to make the least number of key strokes.

3.4 TEST ALGORITHM FOR FORMING A SENTENCE

Begin ;

- read D; {Display prompt and read D as first character of the word to be typed }
- display 5 single words in order of frequency from single word dictionary starting with character D;

read SCH; { read the number on the display or any character } if SCH in  $('1'.'.'5')$  then TSWRD contains the selected single word else { if SCH  $\langle \rangle$  '  $\prime$  then SCHARS :=  $D + SCH$ Do single word linear search; { search single word dictionary for words starting with SCHARS;} if found then { read(SCH);

> if SCH in ('1'..'5') then TSWRD contains single word selected from display;

else {

}

}

 $SCHARS := SCHARS + SCH;$ 

goto Do single word linear search;

else { }  $SWRD-D := '':$ } read(SCH); if SCH is not any delimiter character then { } else { }  $SCHARS := SCHARS + SCH$ ; { keep on adding the new character typed until it is a delimiter one  $\}$ goto Do single word linear search; update single word dictionary; {with the new word typed in} goto Begin; DCHARS :=  $TSWRD$  + ''; Do double word linear search; { search double word dictionary for double words starting with DCHARS} if found then { } read (SCH); if SCH in  $(1' \dots '5')$  then DWRD contains the selected double word; else { } DCHARS  $:=$  DCHARS  $+$  SCH;  $SWRD-D := SWRD-D + SCH;$ goto Do double word linear search;

```
SWRD-D = ' then goto Begin;
 SWRD-D = a single character then
        { 
.se 
        } 
        { 
        } 
           D := SWRD-D;goto Begin; { and dont read D} 
           SCHARS := SWRD-D; 
           goto Do single word linear search; 
SWRD2 from DWRD; { SWRD1 contains the first word 
                    and SWRD2 contains the second 
                    word of the double word in 
                    DWRD} 
+ ' ' \prime ;
Linear search;{ search triple word dictionary for 
                triple words starting with TCHARS} 
ad(SCH);
f SCH in (1'. . . 5') then TWRD contains the
   selected triple word;
lse 
   { 
       TCHARS := TCHARS + SCH;SWRD3 := SWRD3 + SCH;goto Do triple word linear search;
   } 
CHARS := SWRD2 + ' ' + SWRD3;
oto Do double word linear search;
```
find DWRD from TWRD ; {DWRD will contain last twowords from the triple word in TWRD}

 $\bullet$ 

goto Do triple word linear search; End.

 $\mathcal{F}^{\mathcal{G}}(\mathcal{A})$  .

 $\sim 10^{-1}$ 

 $\mathcal{L}$ 

#### **CHAPTER 4**

### **RESULTS, ANALYSIS AND CONCLUSION**

The Text editor has been successfully implemented and a test algorithm for automatically generating sentences and text using the dictionary facility has also been successfully implemented. The dictionary facility is very useful in writing documents. The main reason is that the vocabulary of an user is limited and if we use a collection of documents written by the same user, one can create the dictionaries and their size will be small. Also since the user may use same phrases or sentences in his documents, especially letters, the dictionary will really help the user to type a document very fast as most of the phrases already exist in the dictionary and even if the user is slow in typing he can do the typing job at a faster rate as he has to make very few key strokes. The efficiency in using the dictionary facility of the program may be calculated as follows :

```
Actual key strokes made by user 
Efficiency(%) = 100 - ---------------------------------- x 100 
                     Total no of characters in the text
```
If the efficiency is 80% it means that out of 100 characters in the text only 20 characters had to be typed in by the user actually . The rest of the 80 characters have been added by the use of the dictionary.

The principle used in this project can be used in **automatic speech recognition** (Ainsworth, 1988). As we know speech is formed by concatenating various phonemes. If we have an inbuilt dictionary of various words pronounced with their phonemes and its concatenation , then just by using first few phonemes the whole word can be recognised by the speech recognizer (Bahl, 1984). This has been a major area of research in fifth generation computers where speech synthesis and recognition forms a major area of research (Miller, 1987).

The algorithms used in the program are not the most efficient ones. Also a lot of redundancy can be avoided in coding as well as in storage of dictionary. In my project all the dictionaries are memory resident at the time of editing. When the dictionaries are large the whole of dictionary cannot be loaded into memory all at the same time. Hence efficient memory management techniques have to be used so as to reduce the number of read or writes from or into the disks, and also to reduce the memory requirements and increase the program execution speed.

Different algorithms can tried other than the test algorithm used here in chapter 3, for using the dictionaries in forming sentences. We can do a comparitive study and analysis of different algorithms in editing the same piece of text by them.

Different suggestions of algorithms that can be tried are given below.

1. One may not create or use the triple word dictionary at all in the program.

2. One may have all the dictionaries but we can use different automatic sentence forming algorithms other than the one used here and compare their efficiencies. Different heuristics can be used in forming the algorithms.

Also study can be made of automatically generating a text by using the highest frequency words and words combinations only and making a study of how many words which were automatically generated were correctly used.

 $TH-3638$ 

Tres13  $681.3.06$  $G293$ 坵

#### BIBLlOGRAPHY

AINSWORTH, W.A. (1988) . . Speech recognition by machine (Peter Pereguins Ltd., London )

BAHL, L.R.(1984) : ' Some experiments with large vocabulary isolated-word sentence recognition'. Proc IEEE ICASSP

KURZWEIL, R. (1985) : ' The kurzweil voicewriter : a large vocabulary voice activated word processor'. Proc Speech Tech'85 (Media Dimension Inc.)

MEISEL, W.S. (1984) : 'Speech-to-text systems the users needs.' Prcc. 1st Int. Conf. Speech Technology, Brighton.

MEISEL, W.S. (1980) : 'Towards the "talk writer" ' in BRISTOW, G. electronic speech recognition (Colins, London)

MILLER, RICHARD. K. (1987) 'Fifth generation computers' ( The Fairmount Press, Inc.)

 $\Delta \sim 2$ 

## Appendix 'A'

 $\label{eq:2.1} \frac{1}{\sqrt{2}}\left(\frac{1}{\sqrt{2}}\right)^{2} \left(\frac{1}{\sqrt{2}}\right)^{2} \left(\frac{1}{\sqrt{2}}\right)^{2} \left(\frac{1}{\sqrt{2}}\right)^{2} \left(\frac{1}{\sqrt{2}}\right)^{2} \left(\frac{1}{\sqrt{2}}\right)^{2} \left(\frac{1}{\sqrt{2}}\right)^{2} \left(\frac{1}{\sqrt{2}}\right)^{2} \left(\frac{1}{\sqrt{2}}\right)^{2} \left(\frac{1}{\sqrt{2}}\right)^{2} \left(\frac{1}{\sqrt{2}}\right)^{2} \left(\$ 

 $\mathcal{L}^{\text{max}}_{\text{max}}$  , where  $\mathcal{L}^{\text{max}}_{\text{max}}$ 

 $\hat{\mathcal{A}}$ 

Figures

 $\sim 100$ 

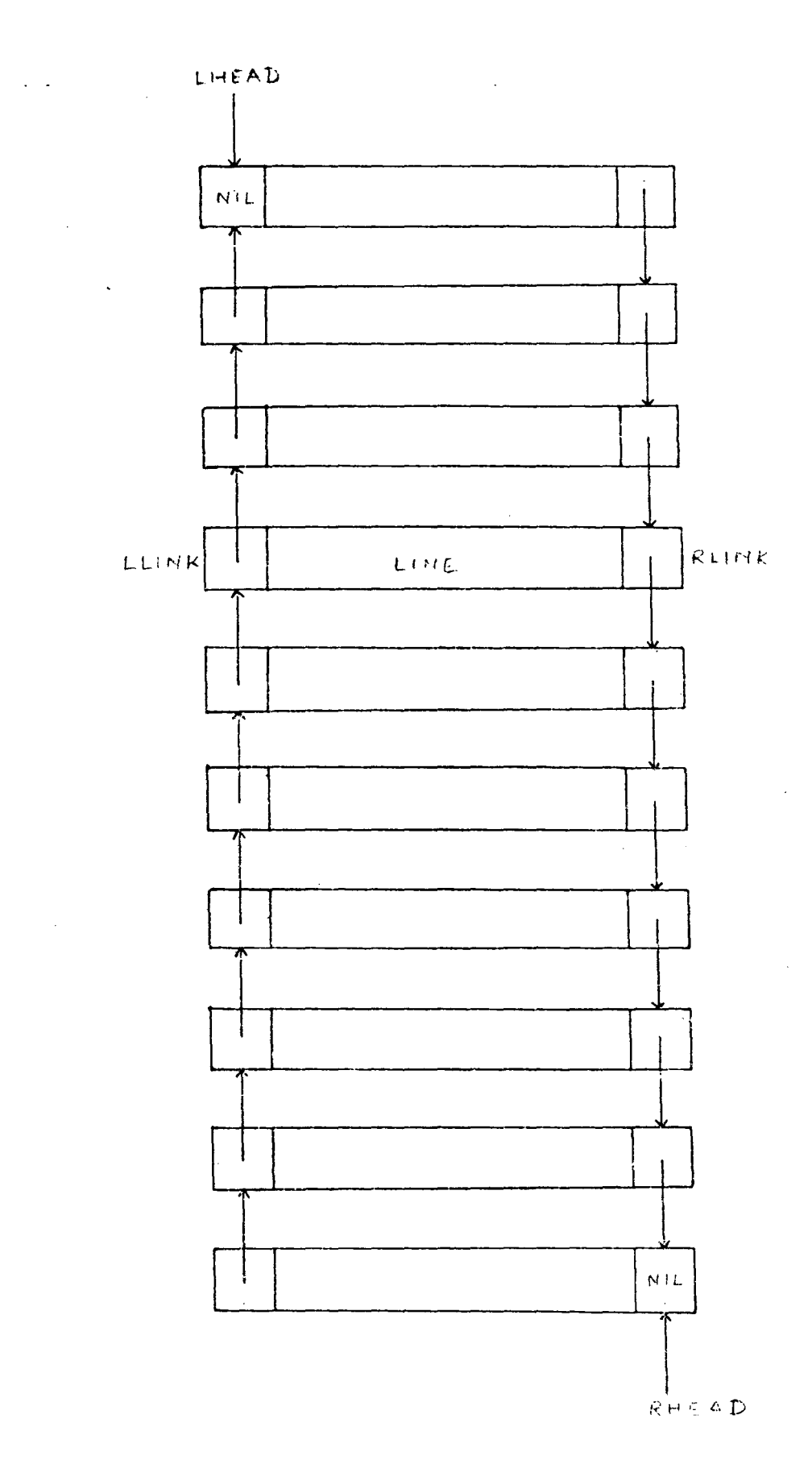

 $\sim$ 

 $\sim$ 

flG *1* 

 $\mathcal{L}_{\mathrm{eff}}$ 

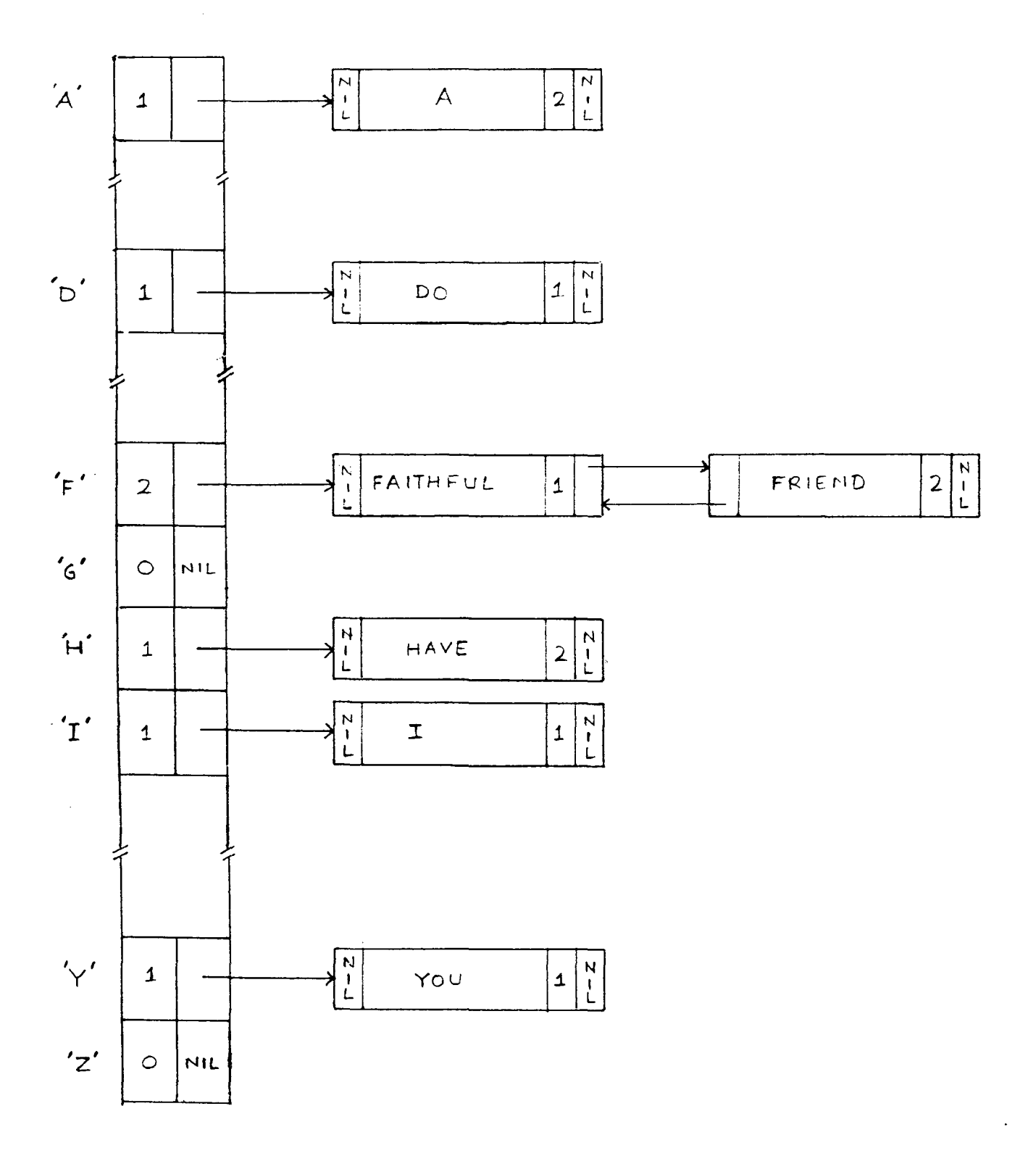

 $F1G2$ 

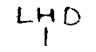

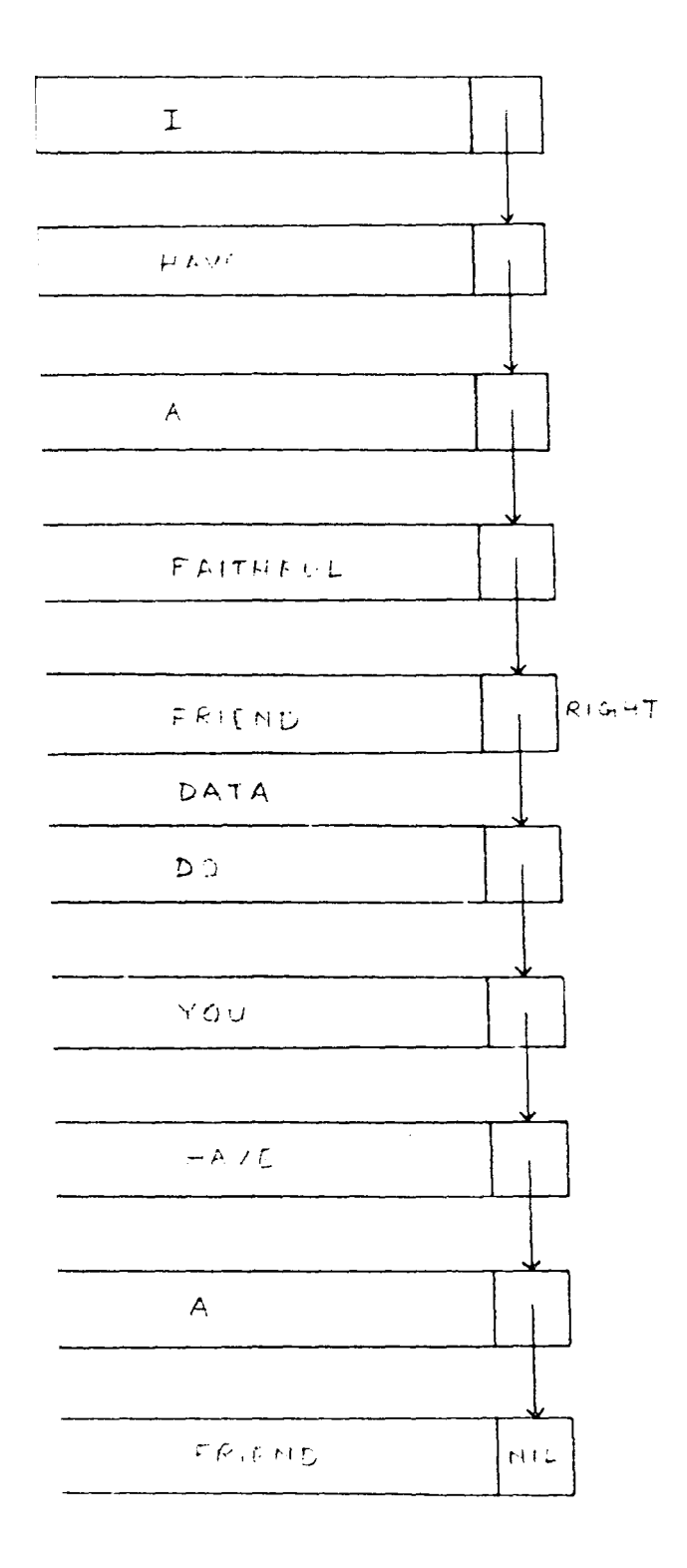

 $F1G$  3

# $\lambda$ ppendi $\times$  'B'

Program Source Listing

 $\ddot{\phantom{a}}$ 

 $\bar{t}$ 

PROGRAM DICTMAKE(INPUT, OUTPUT); LABEL TT1, T1, L10, L11; CONST MAX =  $50$ ; TYPE  $RECTYPE = (RCNT, ACTREC)$ ;  $SWREC = RECORD$ CASE RECKIND :RECTYPE OF RCNT: (NOREC : INTEGER) : ACTREC:(WORD:STRING[25]; FREQ: INTEGER; ) END;  $DWREC = RECORD$ CASE RECKIND :RECTYPE OF RCNT: (NOREC : INTEGER) ; ACTREC:(WORD:STRING[30]; FREQ: INTEGER;) END;  $TWREC = RECORD$ CASE RECKIND :RECTYPE OF RCNT: (NOREC : INTEGER) ; ACTREC:(WORD:STRING[40]; FREQ: INTEGER;) END;  $SWPTR = 'SWNODE;$  $SWNODE = RECORD$ LLINK: SWPTR; WORD:STRING[25]; FREQ: INTEGER; RLINK: SWPTR END; FSWNODE = RECORD COUNT :INTEGER; NEXT: SWPTR; END;  $DWPTR = \land DWNODE;$  $DWNODE = RECORD$ LLINK:DWPTR; WORO:STRING[30]; FREQ:INTEGER; RLINK: DWPTR END;  $FDWNODE = RECORD$ COUNT :INTEGER; NEXT: DWPTR; END;

 $TWPTR = \text{``TWNODE'}$  $TWNODE = RECORD$ LLINK:TWPTR; WORD:STRING(40]; FREQ:INTEGER; RLINK:TWPTR END;  $FTWNODE = RECORD$ COUNT :INTEGER; NEXT: TWPTR; END;  $PTR2 = \wedge WORDNODE;$  $WORDNODE = RECORD$ <br> $PROBLEM;$ DATA:STRING[25]; RIGHT:PTR2; END; SREC = RECORD WORD: STRING [ 25 ]; FREQ:INTEGER; END;  $DREC = RECORD$ WORD:STRING(30); FREQ:INTEGER; END;  $TREC = RECORD$ WORD: STRING[ 40]; FREQ:INTEGER; END; SWDICT = ARRAY  $['A' \tcdot . 'Z']$  OF FSWNODE; DWDICT =  $ARRAY['A'.'.'Z']$  OF FDWNODE; TWDICT =  $ARRAY['A'.'.'Z']$  OF FTWNODE;  $WRD1 = STRING[25]$ ;  $WRD2 = STRING[30]$ ;  $WRD3 = STRING[40]$ ;  $LPTR = \wedge NODE;$  $NODE = RECORD$ LLINK : LPTR; LINE: STRING[80); RLINK: LPTR; END; VAR LHEAD, RHEAD, P, Q, R, X, Y, Z: LPTR; TXTFN:STRING[20]; A,B:STRING[80]; TXTFV:TEXT[2048); I,J,K,ROW,COL,TROW:INTEGER; FIRST,F:BOOLEAN;

• BLARR:ARRAY [1 .. 30) OF INTEGER; SWDIC,SWDICl:SWDICT; DWDIC:DWDICT;TWDIC:TWDICT; FNAME,FNAME2:STRING(20]; FV:TEXT(2048]; M,LPOS:INTEGER; PRMT, EDTR, FLAG1, QUIT\_EDIT, FLAG2, FLAG, PERIOD, FOUND, DONE, SATIS: BOOLEAN; CI,CH,C,D: CHAR; LEN, LNO, KEYCNT, INDEX, FREO, TMP, VAL, COUNT: INTEGER; SWNO, TWNO, DWNO: INTEGER; SQl,SP,SQ,SZ,SX:SWPTR; DP,DQ,DZ,DX,DQl:DWPTR; TP,TQ,TZ,TX,TQl:TWPTR; P2,LHD,Q2,R2,S2 : PTR2; TSWRD,SWRD,SWRD1,SWRD2,SWRD3:WRD1; DWRD, DWRD1, DWRD2: WRD2; TWRD, TWRD1, TWRD2:WRD3; SFV,SlFV:FILE OF SWREC; DFV:FILE OF DWREC; TFV:FILE OF TWREC; SWR,SWRl:SWREC; DWR:DWREC; TWR:TWREC; SWARR, SWARR1, SWARR2, SWARR3: ARRAY [1.. MAX] OF SREC; DWARR, DWARR2, DWARR3: ARRAY [1.. MAX] OF DREC; TWARR, TWARR2, TWARR3: ARRAY [1.. MAX] OF TREC; SR,TSR:SREC;DR,TDR:DREC;TR,TTR:TREC; SCHARS:WRD1;DCHARS,DCHARST:WRD2;TCHARS,SCHARS1:WRD3; LINE:STRING(80); PROCEDURE ENDOLN; BEGIN  $COL:=1; IF LENGTH(P^-.LINE) = 80 THEN COL := 80 ELEE$ BEGIN FOR  $I:= 1$  TO LENGTH( $P^{\wedge}$ .LINE) DO BEGIN COL:=COL+l; END; END; END; PROCEDURE INSERT OVERWRITE; BEGIN IF F THEN F:=FALSE ELSE F:=TRUE; END; PROCEDURE ENTERALINE;FORWARD; PROCEDURE ENTERLINE;FORWARD;

```
PROCEDURE INCHARS; 
LABEL XXl,PP,LL,XX,YY,ZZ,MM,VV,YYl; 
VAR J,K,I,LIM,POS,inc,TCOL,T:INTEGER; 
    WRAPWRD:STRING[40]; 
BEGIN 
  IF F THEN 
   BEGIN 
         m := 0;FOR I := 1 to LENGTH(P^{\wedge}.LINE) DO
            BEGIN 
             IF P^{\wedge}. LINE[I] = ' ' THEN
                BEGIN 
                   M:=M+1; BLARR[M]:=I;END; 
             END; 
MM: IF LENGTH(P^.LINE+C)+1 > 80 THEN
       BEGIN 
           IF (M = 0) OR (M=1) THEN
             IF LENGTH(P^{\wedge}.LINE+C) <= 80 THEN GOTO PP ELSE
              BEGIN 
                   WRAPWRD:='';GOTO YYl; 
              END; 
             WRAPWRD:=COPY(P^{\wedge}.LINE, BLARR[M]+1,LENGTH(P^.LINE)-BLARR[M]+1);
             LIM:=80-BLARR[M]+1; J:=0;K:=1;FOR I:= 1 TO LENGTH(P^{\wedge}.LINE) DO
              BEGIN 
                IF P^{\wedge}. LINE[I] = ' ' THEN K:=K+1 ELSE GOTO XX1;
               END; 
XX1: T:=K;<br>XX: FOR I := KFOR I := K TO LENGTH(P^{\wedge}. LINE) DO
               BEGIN 
                  IF P^{\wedge}. LINE[I] = ' ' THEN
                   BEGIN 
                      K: = I + 2; J: = J + 1;IF J > LIM THEN GOTO YY;
                      INSERT(' ' , P^-.LINE, I) ; GOTO ZZ;END; 
               END; 
               IF (I = LENGTH(P^{\wedge}.LINE) ) OR (I+1= 80) THEN
                     BEGIN K:=T; j:=j-1; GOTO VV; END;
ZZ: GOTO XX;<br>VV: IF J \leq 0V: IF J \leq LIM THEN GOTO XX1;<br>YY: if p \hat{\ }.line[80] = '' then b
   YY: if p^*.line[80] = ' ' then begin k:=t;j:=j-2;goto xx; en ;<br>YY1: GOTOXY(1,ROW):M:=0:
              GOTOXY(1, ROW); M:=0;
              WRITE(P^.LINE);
              IF P = RHEAD THEN ENTERALINE
                ELSE BEGIN ENTERLINE; GOTOXY(1, ROW); GOTO LL; END ;
              ROW:=ROW+l;GOTOXY(l,ROW); 
LL: P^.LINE:=WRAPWRD+C;WRITE(P^.LINE);ENDOLN;
         END 
        ELSE
```

```
BEGIN 
PP: INSERT(C, P^.LINE, COL);
           GOTOXY(l,ROW); 
           WRITE(P^{\wedge}.LINE);
 \ddot{\phantom{a}}IF COL = 80 THEN COL := 80 ELSE COL:=COL+1;
           GOTOXY(COL,ROW); 
        END; 
   END 
  ELSE 
     BEGIN 
       A: = \text{COPY}(P^*.\text{LINE}, 1,\text{COL-1});
       B:=COPY(P\hat{P}. LINE, COL+1, 80-COL);
       P^{\wedge}. LINE:=CONCAT(A, B);
       INSERT(C, P^.LINE, COL);
       GOTOXY(l,ROW); 
       WRITE (P^.LINE) ;
       COL:=COL+l; 
       GOTOXY (COL, ROW} ; 
     END; 
END; 
PROCEDURE FORWRD; 
BEGIN 
  X:=P;P:=P^{\wedge}.RLINK;END; 
PROCEDURE BACKWARD;
BEGIN 
 P:=X;X:=X^{\wedge}.LLINK;END; 
PROCEDURE LOADTEXTINLL; 
BEGIN 
  CLRSCR; 
  WRITE(' NAME OF WORKFILE : ');
  READLN(TXTFN}; 
  ASSIGN(TXTFV, TXTFN);
   {$1-}RESET(TXTFV) ;{$!+} 
  IF IORESULT <> 0 THEN 
    BEGIN 
     WRITELN(' NEW FILE : ', TXTFN);
     HIGHVIDEO;DELAY(2000); 
     NEW(P); 
     LHEAD:=P;P^.LLINK:=NIL;P^.RLINK:=NIL;
     RHEAD:=P; 
     P^{\wedge}. LINE: = '';
     CLOSE (TXTFV) ;
     EXIT; 
    END 
ELSE 
 BEGIN 
  WRITELN(' LOADING FILE: ',TXTFN);DELAY(1000);
   NEW (P) ; 
   LHEAD:=P; P^{\wedge}.LLINK := NIL;
```

```
WHILE NOT EOF(TXTFV) DO 
    BEGIN 
      P^{\wedge}. LINE := '':READLN(TXTFV, P^.LINE);
      NEW(Q);
      R:=P;P^{\wedge}.RLINK:=Q;Q^{\wedge}.LLINK:=P;P:=Q;END; 
  IF P<> LHEAD THEN 
    BEGIN 
       R".RLINK:=NIL;RHEAD:=R;DISPOSE(Q); 
    END 
  ELSE 
    BEGIN 
      DISPOSE(P);LHEAD:=NIL;RHEAD:=NIL; 
    END; 
 END; 
  CLOSE (TXTFV) ; 
END; 
PROCEDURE SAVE TEXT;
VAR P:LPTR; 
BEGIN 
{ GCDXY(1, 24); WRITELN('SAVING FILE : ',TXTFN); }
 ASSIGN(TXTFV,TXTFN);
 REWRITE (TXTFV) ; 
 P:=LHEAD;WHILE P<>NIL DO
  BEGIN 
   WRITELN(TXTFV, P^.LINE);
   P:=P^{\wedge}.RLINK;
  END; 
  CLOSE (TXTFV); 
END; 
PROCEDURE PRINT TEXT;
VAR P:LPTR; 
BEGIN 
 P:=LHEAD; 
 WHILE P<>NIL DO 
  BEGIN 
   WRITELN(LST, P^.LINE);
   P:=P^{\wedge}. RLINK:
  END; 
END; 
PROCEDURE PRINT FILE;
LABEL QQ; 
VAR P:LPTR; 
BEGIN 
QQ:CLRSCR; 
  WRITE(' NAME OF WORKFILE : ');READLN(TXTFN); 
  ASSIGN(TXTFV,TXTFN);
  \{5I-\}RESET(TXTFV);\{5I+\}
```

```
IF IORESULT <> 0 THEN 
   BEGIN 
    WRITELN(' FILE DOES NOT EXIST : ');
    GOTO QQ; 
   END
ELSE 
 BEGIN 
  WRITELN(' LOADING FILE: ',TXTFN); DELAY(1000);
  NEW(P); 
  LHEAD:=P; P^{\wedge}.LLINK := NIL;WHILE NOT EOF(TXTFV) DO 
    BEGIN 
      P^{\wedge}. LINE := '';
      READLN(TXTFV, P^.LINE);
      NEW(Q) ;
      R:=P;P^{\wedge}.RLINK:=0;0^.LLINK:=P;P:=0;
    END; 
  IF P<> LHEAD THEN 
    BEGIN 
       R^{\wedge}.RLINK:=NIL;RHEAD:=R;DISPOSE(Q);
    END
  ELSE 
    BEGIN 
       DISPOSE(P) ;LHEAD:=NIL;RHEAD:=NIL; 
    END; 
 END; 
  CLOSE (TXTFV) ; 
  WRITELN('PRINTING FILE ... \ldots \ldots \ldots \ldots \ldots \ldots') ;
 P:=LHEAD; 
 WHILE P<>NIL DO
  BEGIN 
    WRITELN(LST, P^.LINE);
    P:=P^{\wedge}. RLINK;
   END; 
END; 
PROCEDURE DISPLAYlSTLINE; 
BEGIN 
   WINDOW(1,1,80,3);LOWVIDEO; GOTOXY(1,1);
   IF FIRST THEN BEGIN CLREOL;GOTOXY(1,2) ;CLREOL;END; 
   FIRST:=FALSE; 
   GOTOXY(1,1); WRITE('COL: 'COL:2);
   GOTOXY(15,1); WRITE('ROW: 'ROW:2);GOTOXY(30,1);WRITE('FILE: ',TXTFN);
   GOTOXY(66,l);IF F THEN WRITE('INSERT ':9) 
            ELSE WRITE('OVERWRITE':9); 
   GOTOXY(1,2) ;WRITE('Fl SAVE');GOTOXY(15,2);WRITE('F2 MAIN MENU'); 
   GOTOXY(30,2);WRITE('F3 DICT UPDATE'); 
   GOTOXY(50,2) ;WRITE('F4 PRINT'); 
   GOTOXY(66,2); 
   IF EDTR THEN WRITE('F10 PROMPT MODE':11);
   IF PRMT THEN WRITE('FlO EDIT MODE ':11); 
   WINDOW(1,3,80,25} ;HIGHVIDEO; 
   IF EDTR THEN GOTOXY(COL, ROW) ELSE GOTOXY(1,1);
 END;
```

```
PROCEDURE CURSORUP; 
BEGIN 
 IF P <> LHEAD THEN 
   BEGIN 
     IF ROW = 1 THEN
      BEGIN 
         INSLINE;BACKWARD; 
         GOTOXY(1,1);WRITE(P^.LINE);GOTOXY(COL,ROW);
      END 
     ELSE 
      BEGIN 
         Row := Row-1;GOTOXY(COL,ROW) ;BACKWARD; 
       END; 
   END; 
END; 
PROCEDURE CURSORDOWN; 
BEGIN 
 IF P <> RHEAD THEN 
   BEGIN
     IF ROW = 23 THEN
      BEGIN 
        GOTOXY(1,1); 
        DELLINE;GOTOXY(1,ROW); 
        FORWRD;WRITE(P^.LINE);GOTOXY(COL,ROW);
      END 
     ELSE 
       BEGIN 
          ROW:=ROW+1;FORWRD; 
       END; 
   END; 
END; 
PROCEDURE CURSORLEFT; 
BEGIN 
    IF COL = 1 THEN
     BEGIN 
      COL := 80; CURSORUP;END 
    ELSE 
      COL := COL -1;END; 
PROCEDURE CURSORRIGHT; 
BEGIN 
    IF COL = 80 THEN
     BEGIN 
      COL := 1; CURSORDOWN;END 
    ELSE 
      COL := COL + 1;END;
```

```
8
```

```
PROCEDURE PGDOWN; 
                          \sim \simLABEL A1; 
BEGIN 
  CLRSCR; 
  IF (LHEAD = NIL) AND (RHEAD = NIL) THEN GOTO A1;
  FOR ROW := 1 TO 23 DO
    BEGIN 
      GOTOXY(1,ROW) ;WRITE(P~.LINE); 
      IF P <> RHEAD THEN FORWRD ELSE GOTO A1; 
    END; 
A1: COL := 1;END; 
PROCEDURE PGDOWN1; 
LABEL A1; 
BEGIN 
  IF (LHEAD = NIL) AND (RHEAD = NIL) THEN GOTO A1;
  FOR ROW := 1 TO 23 DO 
    BEGIN 
      IF P <> RHEAD THEN FORWRD ELSE GOTO A1; 
    END; 
A1: COL := 1;END; 
PROCEDURE PGUP; 
LABEL A2; 
BEGIN 
  FOR I := 1 TO 46 DO
    BEGIN 
       IF P <> LHEAD THEN BACKWARD ELSE GOTO A2; 
     END; 
A2: PGDOWN; 
END; 
PROCEDURE PGUPl; 
LABEL A2; 
BEGIN 
  FOR I := 1 TO 46 DO
     BEGIN 
       IF P <> LHEAD THEN BACKWARD ELSE GOTO A2;
     END; 
A2: PGDOWN1; 
END; 
PROCEDURE ENDOFFILE; 
BEGIN 
 WHILE P <> RHEAD DO 
  FORWRD; 
  PGUP1;PGDOWN; 
  GOTOXY(1,1);DELLINE; 
  GOTOXY(1,ROW) ;WRITE(RHEAD~.LINE); 
  GOTOXY(COL,ROW); 
END;
```

```
PROCEDURE BEGINOFFILE; 
BEGIN 
 WHILE P <> LHEAD DO 
  BACKWARD; 
 PGDOWN; 
END; 
PROCEDURE CNTRLHOME; 
BEGIN 
  FOR I:= ROW DOWNTO 1 DO 
  IF P <> LHEAD THEN BACKWARD; 
  Row:=1; COL: =1;
END; 
PROCEDURE CNTRLEND; 
LABEL 30; 
BEGIN 
     FOR I := ROW TO 23 DOIF P <> RHEAD THEN FORWRD ELSE GOTO 30;
30: IF P = RHEAD THEN
     BEGIN 
      ROW :=I; COL: =1;
     END 
  ELSE 
END; 
     BEGIN 
     ROW:=23;COL:=1; 
     END; 
     ENDOLN; 
PROCEDURE DELETEACHAR; 
BEGIN 
  A:=COPY(P\hat{P}.LINE, 1, COL-1);
  B:=COPY(P^{\wedge}.LINE, COL+1,80-COL);
  P^{\wedge}. LINE: = CONCAT(A, B);
   GOTOXY ( 1, ROW) ; 
   CLREOL; 
   WRITE(P^.LINE);GOTOXY(COL,ROW);
END; 
PROCEDURE DELETEBACKCHAR; 
BEGIN 
   IF COL = 1 THEN EXIT;
   A: = \text{COPY}(P^{\wedge}. LINE, 1, COL-2);
   B:=COPY(P^.LINE, COL, 80-COL);
   P^.LINE:=CONCAT(A,B);
   GOTOXY ( 1, ROW) ; 
   CLREOL; 
   WRITE(P^.LINE);COL:=COL-1;GOTOXY(COL,ROW);
END;
```

```
PROCEDURE INSERTALINE; 
BEGIN 
 IF (LHEAD = NIL) AND (RHEAD=NIL) THEN 
   BEGIN 
       NEW(P); 
       P^.LLINK:=NIL;P^.RLINK:=NIL;LHEAD:=P;RHEAD:=P;
       P^{\wedge}. LINE: = '';
       WHILE KEYPRESSED DO 
          BEGIN 
            READ(KBD, C);WRITE(C);P^.LINE:=CONCAT(P^.LINE, C);
          END; 
   END 
 ELSE 
   BEGIN 
       INSLINE; 
       IF (LHEAD = RHEAD) OR (P=LHEAD) THEN 
          BEGIN 
            NEW(Q) ;
             Q^{\wedge}.LLINK:=NIL;LHEAD:=Q;Q^{\wedge}.RLINK:=P;
             P^{\wedge}. LLINK: = Q; P: = Q;
             X:=NIL; 
             P^{\wedge}. LINE: ='';
             WHILE KEYPRESSED DO 
               BEGIN 
          END 
                  READ(KBD, C); WRITE(C); P^{\wedge}.LINE: = CONCAT(P^{\wedge}.LINE, C);END; 
        ELSE BEGIN 
    END; 
END; 
              NEW(Z);X^{\wedge}.RLINK:=Z;Z^.LLINK:=X;
              P^{\wedge}. LLINK:=Z;Z^.RLINK:=P; P:=Z;
              P^{\wedge}. LINE: = '';
              WHILE KEYPRESSED DO 
                 BEGIN 
                  READ(KBD, C);WRITE(C); P^{\wedge}.LINE: = CONCAT(P^{\wedge}.LINE, C);
                 END; 
              END; 
PROCEDURE ENTERLINE; 
BEGIN 
   ENDOLN; 
   IF P <> RHEAD THEN 
    BEGIN 
       CURSORDOWN;COL:=l;DISPLAYlSTLINE;INSERTALINE; 
    END 
 ELSE
```
 $\cdot$ 

```
BEGIN 
      NEW(Q);
      Q^.RLINK:=NIL;RHEAD:=Q;
      Q^{\wedge}.LLINK :=P; P^.RLINK:=Q;
      P:=Q;X:=P^{\wedge}.LLINK;ROW:=ROW+l;COL:=l;GOTOXY(COL,ROW); 
      P^{\wedge}. LINE:='';
      WHILE KEYPRESSED DO 
      BEGIN 
       READ(KBD, C);WRITE(C); P^{\wedge}. LINE:=CONCAT(P^{\wedge}. LINE, C);
      END; 
  END; 
END; 
PROCEDURE ENTERALINE; 
BEGIN 
END; 
      ENDOLN; 
      NEW(Q); Q^{\wedge}.RLINK := NULL; RHEAD := Q; Q^{\wedge}.LLINK := P;P^{\wedge}. RLINK: = Q;
      P:=Q;X:=P^{\wedge}.LLINK;P^{\wedge}. LINE:='';
PROCEDURE DELETEALINE; 
LABEL Fl,F2,F3; 
BEGIN 
  IF (LHEAD = NIL) AND (RHEAD = NIL) THEN GOTO F1;
  IF LHEAD = RHEAD THEN 
      BEGIN 
         DISPOSE(LHEAD); LHEAD := NULL; RHEAD := NULL;DELLINE;GOTO Fl; 
      END 
   ELSE 
      BEGIN 
         IF (P = LHEAD) THEN
           BEGIN 
              P := P^{\wedge}.RLINK; LHEAD := P;DISPOSE(P^.LLINK);P^.LLINK:=NIL;delline;
           END 
         ELSE 
       END; 
           BEGIN 
            END 
               IF P = RHEAD THEN
                  BEGIN 
                    DISPOSE(P); 
                    P := X; RHEAD :=P; X:= X^.LLINK;
                    P^.RLINK := NIL; DELLINE; ROW: = ROW-1; GOTO F1;
                  END 
               ELSE 
                  BEGIN 
                     X^{\wedge}.RLINK:=P^{\wedge}.RLINK;P^{\wedge}.RLINK^{\wedge}.LLINK:=X;
                     DISPOSE(P); P:=X^*.RLINK; DELLINE;END 
Z:= X; Y:=P; TROW: = ROW;
```

```
FOR ROW := TROW TO 23 DO 
 BEGIN 
   IF P = RHEAD THEN GOTO F2 ELSE FORWRD;
 END; 
 F2: IF ROW <> 23 THEN GOTO F3; 
     GOTOXY ( 1, ROW) ; 
     WRITE(P^.LINE);GOTOXY(COL,ROW);
F3: X:= Z; P:=Y;ROW := TROW;GOTOXY(COL,ROW); 
F1:END; 
PROCEDURE WRITE ALL RECS; FORWARD;
PROCEDURE CURSORFUNCS; 
LABEL L4; 
BEGIN 
  WINDOW(1,3,80,25); 
  READ(KBD,C); 
  IF C = #9 THEN BEGIN P^.LINE := P^.LINE+'
  ENDOLN;EXIT;END; 
  IF C IN [ ' ' ... ' - ' ] THEN
   BEGIN 
     INCHARS; GOTO L4; 
   END; 
  IF (C = #27) AND KEYPRESSED THEN READ(KBD, C);
  CASE ORD(C) OF 
      8:DELETEBACKCHAR;{BACKSPACE} 
     59:SAVE_TEXT; 
     61:WRITE_ALL_RECS; 
     62:PRINT TEXT;
     60:begin-QUIT EDIT:=TRUE;EXIT;END; 
                                                           \cdot ;
     68:BEGIN FLAGT=TRUE;EDTR:=FALSE;PRMT:=TRUE;DISPLAY1STLINE;EXIT;END; 
     71:COL:=1;{HOME} 
     72:CURSORUP; 
     73:PGUP; 
     75:CURSORLEFT; 
     77:CURSORRIGHT; 
     79:ENDOLN; 
     80:CURSORDOWN; 
     81: PGDOWN;
     13:ENTERLINE; 
     14:INSERTALINE; 
     25:DELETEALINE; 
     82:INSERT OVERWRITE; 
     83:DELETEACHAR; {DEL} 
     117:CNTRLEND; 
     118: ENDOFFILE; { ^PG DN}
     119:CNTRLHOME; 
     132:BEGINOFFILE; { ^PG UP}
   END; {of case} 
 L4:END;
```

```
PROCEDURE EDITOR; 
LABEL LlO; 
VAR C:CHAR; 
BEGIN {MAIN PROGRAM} 
 IF FLAGl THEN BEGIN FLAGl:=FALSE;LOADTEXTINLL;END; 
 X:=NIL;P:=LHEAD;Q:=RHEAD; QUIT_EDIT:=FALSE; 
 F: =TRUE; M: = 0;
 WINDOW(1,3,80,25);CLRSCR; 
 PGDOWN; 
 P:=LHEAD;X:=NIL;ROW:=l;COL:=l; 
 FIRST:=TRUE; 
 LlO:DISPLAYlSTLINE; 
     CURSORFUNCS; 
    IF QUIT EDIT THEN
      BEGIN 
       GOTOXY(1,23) ;CLREOL;WRITE('FILE SAVE (Y/N) ? ') ;READ(KBD,C); 
         IF (C='Y') OR (C='Y') THEN SAVE TEXT; EXIT;
      END; 
    IF FLAG THEN BEGIN FLAG:=FALSE;EXIT;END; 
    GOTO LlO; 
END; 
PROCEDURE INITIALISE ALL DIC;
VAR I: CHAR; 
BEGIN 
   FOR I := 'A' TO 'Z' DO
END; 
      BEGIN 
        SWDIC[I).COUNT := 0; 
        SWDIC[I].NEXT := NIL;SWDIC1[I].COUNT := 0;SWDIC1[I].NEXT := NIL;DWDIC[T].COUNT := 0;DWDIC[I].NEXT := NIL;TWDIC[I].COUNT := 0;TWDIC[I].NEXT := NIL;END; 
PROCEDURE CREATE SW_DIC;
LABEL 10,20; 
VAR D: CHAR; 
     FOUND: BOOLEAN; 
            TMP:INTEGER; 
BEGIN 
       D := SWRD[1]; IF NOT(D IN['A'..'Z']) THEN EXIT;
       IF SWDIC[D].NEXT = NIL THEN
        BEGIN 
         NEW(SP); 
         SP^{\wedge}.LLINK := NULL; SP^{\wedge}.WORD := SWRD; SP^{\wedge}.FRED :=SP^{\wedge}.RLINK := NIL; SWDIC[D].NEXT := SP;
          SWDIC[D).COUNT:=l;EXIT; 
        END; 
             SP:= SWDIC[D).NEXT;
```

```
FOUND := FALSE;WHILE (SP <> NIL) AND (NOT FOUND) DO 
{2} BEGIN 
 {2} 
            IF SP^*. WORD = SWRD THEN
    {3} BEGIN 
                  FOUND := TRUE;SP^{\wedge}. FREQ :=SP^{\wedge}. FREQ +1;
                  TMP := SP^{\wedge}. FREQ;
                  SX := SP;IF SX^{\wedge}. LLINK = NIL THEN EXIT;
                  WHILE (SP^{\wedge}.LLINK \iff NIL)AND (SP^.LLINK^.FREQ < TMP) DO
                    BEGIN SP:= SP^.LLINK; END;
                  IF SP = SX THEN EXIT; 
                   IF SP^{\wedge}. LLINK = NIL THEN
       {4} BEGIN 
       {4} 
                        IF SX^*. RLINK = NIL THEN
              {5} BEGIN 
                                SX^{\wedge}.LLINK\hat{ }.RLINK := NIL;
                                SX^{\wedge}.LLINK:= NIL; SX^{\wedge}.RLINK:=SP;
                                SP^.LLINK:=SX;SWDIC[D].NEXT:=SX;
              {5} END 
                       ELSE 
              {6} BEGIN 
            {7} 
                            SX^.LLINK^.RLINK:=SX^.RLINK;
                            SX^.RLINK^.LLINK:=SX^.LLINK;
                            SX^{\wedge}.LLINK:= NIL; SX^{\wedge}.RLINK:=SP;
                            SP^.LLINK:=SX;SWDIC[D].NEXT:=SX;
               {6} END 
                     END 
                    ELSE 
                      BEGIN 
                           IF SX^*. RLINK = NIL THEN
                            BEGIN 
                            END 
                           ELSE 
                               SX^.LLINK^.RLINK:=NIL;
                               SP^{\wedge}.LLINK^{\wedge}.RLINK := SX;SX^.RLINK:=SP;SX^.LLINK:=SP^.LLINK;
                               SP^{\wedge}.LLINK := SX;BEGIN 
                              END 
                                  SX^.LLINK^.RLINK:=SX^.RLINK;
                                  SX^.RLINK^.LLINK:=SX^.LLINK;
                                  SP^.LLINK^.RLINK:=SX;
                                  SX^.RLINK:=SP;SX^.LLINK:=SP^.LLINK;
                                  SP^{\wedge}.LLINK := SX;{7} 
          {3} END 
                      END 
           END 
               ELSE 
                 .<br>i
                   BEGIN 
                    SQ: = SP;SP:=SP^.RLINK;
                   END;
```

```
15
```

```
20: IF (NOT FOUND) AND (SQ<>NIL) AND (SP = NIL) THEN
  ,BEGIN 
               NEW(SX); SX^.RLINK:=NIL; SX^.LLINK:=SQ; SX^.WORD:=SWRD;
               SX^{\wedge}. FREQ: = 1; SQ^{\wedge}. RLINK: = SX;
                SWDIC[D].COUNT:=SWDIC[D].COUNT+l; 
             END; 
  CEDURE CREATE DW DIC;
  t D: CHAR; 
    DONE:BOOLEAN; 
   :IN 
      D := DWRD[1]; IF NOT(D IN['A'..'Z']) THEN EXIT;
      IF DWDIC[D].NEXT = NIL THEN
        BEGIN 
         NEW(DP); 
         DP^*.LLINK:= NIL; DP^*.WORD := DWRD; DP^*.FREQ:=1;DP^*.RLINK := NIL;DWDIC[D].NEXT := DP;
         DWDIC[D].COUNT:=l;EXIT; 
        END; 
            DP:= DWDIC[D].NEXT; 
            DONE := FALSE;WHILE (DP <> NIL) AND (NOT DONE) DO 
    {2} BEGIN 
                 IF DP^{\wedge}. WORD = DWRD THEN
                  BEGIN 
                  END 
                 ELSE 
                       DONE := TRUE;
                       DP^.FREQ:=DP^.FREQ+1;
                     IF DWRD \leq DP^{\wedge}. WORD THEN
      {2} END ; 
                      BEGIN 
                        NEW(DX); 
                        DX^*.RLINK:=DP;DX*.WORD:=DWRD;DX*.FREQ:=1;
                        DX^.LLINK:=DP^.LLINK;DP^.LLINK:=DX;
                        IF DX^.LLINK =NIL THEN
                         DWDIC[D].NEXT :=DX 
                        ELSE 
                          DX^.LLINK^.RLINK:=DX;
                       DWDIC[D].COUNT:=DWDIC[D].COUNT+l; 
                        DONE :=TRUE; 
                      END 
                     ELSE 
                      BEGIN 
                         DQl:=DP; 
                         DP:=DP^{\wedge}.RLINK;END; 
              IF (NOT DONE) AND (DP = NIL) THEN
              BEGIN 
               NEW(DX);DX^.RLINK:=NIL;DX^.LLINK:=DQ1;
               DX^*.\text{WORD}: =DWRD; DX\hat{ }. FREQ: =1;
               DQ1^.RLINK:=DX;DWDIC[D].COUNT:=DWDIC[D].COUNT+1;
              END;
```
);

 $\blacktriangleright$ 

```
PROCEDURE CREATE SW1 DIC;
VAR D: CHAR;
    DONE:BOOLEAN; 
BEGIN 
END; 
       D := SWRD[1]; IF NOT(D IN['A'..'Z']) THEN EXIT;
       IF SWDIC1[D].NEXT = NIL THEN
        BEGIN 
         NEW(SP); 
          SP^{\wedge}.LLINK := NIL; SP^{\wedge}.WORD := SWRD; SP^{\wedge}.FREQ:=1;SP^{\wedge}.RLINK := NULL; SWDIC1[D].NEXT := SP;SWDICl[D].COUNT:=l;EXIT; 
        END; 
             SP:= SWDICl[D].NEXT; 
             DONE := FALSE; 
             WHILE (SP <> NIL) AND (NOT DONE) DO 
     {2} BEGIN 
                  IF SP^{\wedge}. WORD = SWRD THEN
                   BEGIN 
                   END 
                  ELSE 
                        DONE := TRUE; 
                        SP^.FREQ:=SP^.FREQ+1;
                      IF SWRD < SP^*. WORD THEN
      \{2\} END
                       BEGIN 
                         NEW(SX); 
                         SX^.RLINK:=SP;SX^.WORD:=SWRD;SX^.FREQ:
                         SX^.LLINK:=SP^.LLINK;SP^.LLINK:=SX;
                         IF SX^.LLINK =NIL THEN
                          SWDICl[D].NEXT :=SX 
                         ELSE 
                            SX^{\prime}.LLINK^{\prime}.RLINK:=SX;
                        SWDICl[D].COUNT:=SWDICl[D].COUNT+l; 
                         DONE :=TRUE; 
                       END 
                      ELSE 
                       BEGIN 
                        SQ1:=SP;SP:=SP^.RLINK;
                       END; 
               IF (NOT DONE) AND (SP = NIL) THEN
               BEGIN 
                NEW(SX); SX^{\wedge}. RLINK: =NIL; SX^{\wedge}. LLINK: =SQ1;
                SX^{\wedge}.WORD:=SWRD;SX^{\wedge}.FREQ:=1;
                SQL^{\circ}. RLINK: =SX; SWDIC1[D]. COUNT: =SWDIC1[D]. COUN
               END;
```

```
PROCEDURE CREATE TW DIC;
VAR D:CHAR; 
    DONE:BOOLEAN; 
BEGIN 
      D := TWRD[1] ; IF NOT(D IN['A'..'Z']) THEN EXIT;
       IF TWDIC[D].NEXT = NIL THEN
        BEGIN 
         NEW{TP); 
         TP^{\wedge}.LLINK := NIL; TP^{\wedge}.WORD := TWRD; TP^{\wedge}.FREQ:=1;TP^{\wedge}.RLINK := NIL;TWDIC[D].NEXT := TP;TWDIC[D].COUNT:=l;EXIT; 
        END; 
            TP:= TWDIC[D].NEXT; 
            DONE := FALSE; 
            WHILE {TP <> NIL) AND (NOT DONE) DO 
     {2} BEGIN 
                 IF TP^*.WORD = TWRD THEN
                  BEGIN 
                  END 
                 ELSE 
                       DONE := TRUE; 
                       TP^.FREQ:=TP^.FREQ+1;
                     IF TWRD < TP^{\wedge}. WORD THEN
      \{2\} END
                      BEGIN 
                        NEW(TX); 
                        TX^*.RLINK:=TP;TX^.WORD:=TWRD;TX^.FREQ:=1;
                        TX^.LLINK:=TP^.LLINK;TP^.LLINK:=TX;
                        IF TX^{\wedge}. LLINK =NIL THEN
                         TWDIC[D].NEXT :=TX 
                        ELSE 
                          TX^.LLINK^.RLINK:=TX;
                       TWDIC[D].COUNT:=TWDIC[D].COUNT+l; 
                        DONE :=TRUE; 
                      END 
                     ELSE 
                      BEGIN 
                       TQl:=TP; 
                        TP:=TP^.RLINK;
                      END; 
              IF {NOT DONE) AND {TP = NIL) THEN 
              BEGIN 
               NEW(TX);TX^.RLINK:=NIL;TX^.LLINK:=TQ1;
               TX^*.WORD:=TWRD;TX^*.FREQ:=1;
               TQ1^.RLINK:=TX;TWDIC[D].COUNT:=TWDIC[D].COUNT+1;
              END;
```
 $\sim$   $\sim$ 

```
END;
```
ŧ

```
PROCEDURE CREATE SW DIC1;
VAR D:CHAR; 
BEGIN 
END; 
       D := \text{SWRD}[1] ; IF NOT(D IN['A'..'Z']) THEN EXIT;
       IF SWDIC[D].NEXT = NIL THEN
        BEGIN 
         NEW(SP); 
         SP^{\wedge}.LLINK := NIL; SP^{\wedge}.WORD := SWRD; SP^{\wedge}.FREQ := FREQ;SP^*.RLINK := NIL;SWDIC(D).NEXT := SP;
         SWDIC[D].COUNT:=l;EXIT; 
        END; 
        SP:=SWDIC[D].NEXT; 
        WHILE SP<> NIL DO 
              BEGIN 
               END; 
                        SO:=SP;SP:=SP^.RLINK;
       IF (SQ\le NIL) AND (SP = NIL) THEN
              BEGIN 
                NEW(SX);SX^.RLINK:=NIL;SX^.LLINK:=SQ;SX^.WORD:=SWRD;
                SX^.FREQ:=FREQ;SQ^.RLINK:=SX;
                SWDIC[D].COUNT:=SWDIC[D].COUNT+l; 
              END; 
        SWDIC(D].COUNT:=SWNO; 
PROCEDURE CREATE SW1 DIC1;
VAR D: CHAR;
BEGIN 
END; 
       D := \text{SWRD}[1] ; IF NOT(D IN['A'..'Z']) THEN EXIT;
       IF SWDIC1[D].NEXT = NIL THEN
        BEGIN 
         NEW(SP); 
         SP^{\wedge}.LLINK := NIL; SP^{\wedge}.WORD := SWRD; SP^{\wedge}.FREG := FREG;SP^{\wedge}.RLINK := NIL; SWDIC1[D].NEXT := SP;SWDICl[D].COUNT:=l;EXIT; 
         END; 
         SP:=SWDICl[D].NEXT; 
        WHILE SP<> NIL DO 
              BEGIN 
               END; 
                         SQ:=SP;SP:=SP^.RLINK;
       IF (SQ\leq NIL) AND (SP = NIL) THEN
              BEGIN 
                 NEW(SX) ;SX".RLINK:=NIL;SX".LLINK:=SQ;SX".WORD:=SWRD; 
                 SX^.FREQ:=FREQ;SQ^.RLINK:=SX;
                 SWDICl[D].COUNT:=SWDICl[D].COUNT+l; 
              END; 
         SWDICl[D].COUNT:=SWNO;
```
 $\sim$   $-$ 

```
PROCEDURE CREATE DW DIC1;
VAR D:CHAR; 
BEGIN 
END; 
       D := DWRD[1] ; IF NOT(D IN['A'..'Z']) THEN EXIT;
       IF DWDIC[D].NEXT = NIL THEN
        BEGIN 
         NEW(DP); 
         DP^*.LLINK := NIL; DP^*.WORD := DWRD; DP^*.FREQ := FREQ;DP^*.RLINK := NIL;DWDIC[D].NEXT := DP;DWDIC[D]. COUNT:=1; EXIT;
        END; 
        DP:=DWDIC[D].NEXT; 
        WHILE DP<> NIL DO 
             BEGIN 
               END; 
                        DO:=DP;
                        DP:=DP^{\wedge}.RLINK;IF (DQ<>NIL) AND (DP = NIL) THEN 
              BEGIN 
                NEW(DX); DX^.RLINK:=NIL; DX^.LLINK:=DQ; DX^.WORD:=DWRD;
                DX^.FREQ:=FREQ;DQ^.RLINK:=DX;
                DWDIC[D].COUNT:=DWDIC[D].COUNT+l; 
              END; 
        DWDIC[D].COUNT:=DWNO; 
PROCEDURE CREATE TW DICl; 
VAR D: CHAR;
BEGIN 
       D := TWRD[1] ; IF NOT(D IN['A'..'Z']) THEN EXIT;
       IF TWDIC[D]. NEXT = NIL THEN
        BEGIN 
         NEW(TP); 
         TP^{\wedge}.LLINK := NIL; TP^{\wedge}.WORD := TWRD; TP^{\wedge}.FREQ := FREQ;TP^{\wedge}.RLINK := NIL;TWDIC[D].NEXT := TP;TWDIC[D].COUNT:=1;EXIT; 
        END;. 
        TP:=TWDIC(D].NEXT; 
        WHILE TP<> NIL DO
              BEGIN 
               END; 
                        TQ:=TP;TP:=TP^.RLINK;
       IF (TQ \leq NIL) AND (TP = NIL) THEN
              BEGIN 
                NEW(TX);TX^.RLINK:=NIL;TX^.LLINK:=TQ;TX^.WORD:=TWRD;
                TX^*. FREQ: =FREQ; TQ^*. RLINK: =TX;
                TWDIC[D].COUNT:=TWDIC[D).COUNT+l; 
              END; 
        TWDIC[D].COUNT:=TWNO;
```

```
END;
```

```
PROCEDURE READ SW RECS;
BEGIN 
   ASSIGN(SFV,'SWDIC.DIC'); 
   RESET ( SFV) ; 
   WHILE NOT EOF(SFV) DO 
     BEGIN 
        READ(SFV,SWR); 
        SWNO := SWR.NOREC; 
        FOR I := 1 TO SWNO DO
         BEGIN 
          READ(SFV,SWR); 
          SWRD:=SWR.WORD;FREQ:=SWR.FREQ; 
          CREATE SW DIC1;
END; 
         END; 
       END; 
       CLOSE(SFV); 
PROCEDURE READ SW1 RECS;
BEGIN 
    ASSIGN(S1FV,'SWDIC1.DIC'); 
   RESET(S1FV); 
    WHILE NOT EOF(S1FV) DO 
      BEGIN 
        READ(S1FV,SWR1); 
        SWNO := SWR1.NOREC; 
        FOR I := 1 TO SWNO DO
         BEGIN 
          READ(S1FV,SWR1); 
           SlVRD: =SWR1 . WORD; FREQ: =SWR1 . FREQ; 
           CREATE SW1 DIC1;
END; 
         END; 
       END; 
       CLOSE(S1FV); 
PROCEDURE READ OW RECS; 
BEGIN
    ASSIGN(DFV,'DWDIC.DIC'); 
    RESET (DFV); 
    WHILE NOT EOF(DFV) DO
      BEGIN 
        READ (DFV, DWR) ;
      DWNO := DWR.NOREC; 
         FOR I := 1 TO DWNO DO
          BEGIN 
           READ (DFV, DWR) ;
          DWRD:=DWR.WORD;FREQ:=DWR.FREQ;
           CREATE OW DIC1; 
          END;END; 
       CLOSE(DFV);
```

```
END;
```

```
PROCEDURE READ TW RECS;
BEGIN 
   ASSIGN(TFV,'TWDIC.DIC'); 
   RESET(TFV); 
   WHILE NOT EOF(TFV) DO 
     BEGIN 
        READ (TFV, TWR) ; 
      TWNO := TWR.NOREC; 
        FOR I := 1 TO TWNO DO
         BEGIN 
          READ (TFV, TWR) ;
 \overline{1}TWRD:=TWR.WORD;FREQ:=TWR.FREQ; 
          CREATE TW DIC1;
         END; 
       END; 
       CLOSE (TFV) ; 
END; 
PROCEDURE WRITE SW RECS;
VAR CH:CHAR; 
BEGIN 
   ASSIGN(SFV,'SWDIC.DIC'); 
   REWRITE ( SFV) ; 
   FOR CH := 'A' TO 'Z' DO
    BEGIN 
      SWR.RECKIND:=RCNT; 
      SWR.NOREC:=SWDIC[CH).COUNT; 
      WRITE (SFV, SWR) ;
      SP:=SWDIC[CH].NEXT; 
      IF SP<>NIL THEN 
       BEGIN 
         FOR J:= 1 TO SWDIC[CH]. COUNT DO
         BEGIN 
             SWR.WORD: = SP^.WORD;
             SWR.FREQ:=SP^.FREQ;
             SP:=SP^{\wedge}.RLINK;WRITE ( SFV, SWR) ; 
          END; 
        END; 
      END; 
     CLOSE ( SFV) ; 
END; 
PROCEDURE WRITE SW1 RECS;
VAR CH:CHAR; 
BEGIN 
    ASSIGN(SlFV,'SWDICl.DIC'); 
    REWRITE (S1FV) ;
    FOR CH := 'A' TO 'Z' DO
     BEGIN 
      SWR1.RECKIND:=RCNT; 
      SWR1.NOREC:=SWDIC1(CH).COUNT; 
      WRITE(S1FV,SWR1); 
      SP:=SWDIC1(CH].NEXT;
```
 $\ddot{\phantom{a}}$ 

```
IF SP<>NIL THEN 
      BEGIN 
        FOR J:= 1 TO SWDIC1[CH].COUNT DO 
        BEGIN 
            SWR1.WORD:=SP^.WORD;
            SWR1.FREQ:=SP^*.FREQ;SP:=SP^.RLINK;
            WRITE(S1FV,SWR1); 
          END; 
       END; 
     END; 
    CLOSE(S1FV); 
END; 
PROCEDURE WRITE DW RECS;
VAR CH:CHAR; 
BEGIN 
   ASSIGN(DFV,'DWDIC.DIC'); 
   REWRITE(DFV); 
   FOR CH := 'A' TO 'Z' DO
    BEGIN 
     DWR.RECKIND:=RCNT; 
     DWR.NOREC:=DWDIC[CH].COUNT; 
     WRITE (DFV, DWR) ; 
     DP:=DWDIC[CH].NEXT; 
     IF DP<>NIL THEN
      BEGIN 
         FOR J:= 1 TO DWDIC[CH].COUNT DO 
         BEGIN 
            DWR.WORD:=DP^.WORD;
            DWR.FREQ:=DP^.FREQ;
            DP:=DP^.RLINK;
            WRITE (DFV, DWR) ; 
          END; 
        END; 
     END; 
    CLOSE ( DFV) ; 
END; 
PROCEDURE WRITE TW RECS;
VAR CH: CHAR;
BEGIN 
   ASSIGN (TFV, 'TWDIC. DIC') ;
   REWRITE(TFV); 
   FOR CH := 'A' TO 'Z' DO
    BEGIN 
      TWR.RECKIND:=RCNT; 
      TWR. NOREC: ='IWDIC[CH]. COUNT;
      WRITE(TFV, TWR) ;
      TP:=TWDIC[CH].NEXT; 
      IF TP<>NIL THEN
       BEGIN 
         FOR J:= 1 TO TWDIC[CH]. COUNT DO
         BEGIN 
            TWR.WORD:=TP^.WORD;
```

```
TWR.FREQ:=TP^.FREQ;
            TP:=TP^.RLINK;
            WRITE(TFV, TWR);
          END; 
        END; 
     END; 
    CLOSE(TFV);
END; 
PROCEDURE CREATE SW LIST;
BEGIN 
 IF (LHD = NIL) THEN 
 BEGIN 
  NEW(P2); 
  P2".RIGHT := NIL; 
  P2^{\wedge} PRD := PERIOD;P2^{\wedge}.DATA := SWRD;
  LHD := P2;
 END 
 ELSE 
 BEGIN 
  NEW(Q2);Q2".RIGHT :=NIL; 
  P2^{\wedge}.RIGHT := Q2;
  Q2^{\wedge}.PRD := PERIOD;
  O2^{\wedge}. DATA := SWRD;
  P2 := Q2; 
 END; 
END; 
PROCEDURE WRITE ALL RECS;
BEGIN
 WRITE SW RECS; 
 WRITE SWI RECS;
END;
PROCEDURE READTEXT; 
LABEL 3; 
BEGIN 
{5I-}I:= 1;SWRD:='WHILE NOT SEEKEOF(FV) DO 
BEGIN 
3:READ(FV,C);
```

```
C:=UPCASE(C);
```

```
WHILE 
{NOT 
{c IN [ 1_1 1\1 1(1 1)1 I I I I I I lol 1?1 Ill lol I I I I t•ttltl•t•t•t 
      CHR(10), CHR(13), CHR(26)]))
    DO 
     BEGIN 
       SWRD := CONCAT(SWRD, C);
       READ(FV,C);C:=UPCASE(C);
      END; 
   IF (SWRD = ') THEN GOTO 3;
   IF (C=':') OR (C = ',') OR( C = '?') OR (C='!') OR (C=CHR(26))THEN PERIOD :=TRUE ELSE PERIOD :=FALSE; 
   CREATE SW LIST; CREATE SW DIC; 
   CREATE SWI DIC; I := I+1; SWRD:='';
END; 
  {5I+}END; 
PROCEDURE CREATE DW;
LABEL 60; 
BEGIN 
 I:=1;
 IF (LHD = NIL) THEN EXIT; 
 Q2 := LHD;
60: P2 := Q2^{\wedge} RIGHT;IF P2 = NIL THEN EXIT;
IF ((NOT Q2^.PRD) AND (NOT P2^.PRD)) OR ((NOT Q2^.PRD)
      AND (P2^{\wedge}.PRD) THEN
  BEGIN 
           DWRD := CONCAT(Q2^{\wedge}.DATA, ' ', P2^{\wedge}.DATA);
           CREATE DW DIC;
  END; 
 Q2 :=P2; 
 GOTO 60; 
END; 
PROCEDURE CREATE TW;
LABEL 50; 
BEGIN 
 J:=1;IF (LHD = NIL) THEN EXIT; 
 O2 := LHD:
50: P2 := Q2^{\wedge}.RIGHT;
 IF P2 = NIL THEN EXIT;
 R2 := P2^{\wedge} RIGHT;IF R2 = NIL THEN EXIT;
 IF ((NOT Q2^*.PRD) AND (NOT P2^*.PRD) AND(NOT R2^*.PRD)) OR
   BEGIN 
   END; 
               ((NOT Q2<sup>^</sup>.PRD) AND (NOT P2^.PRD) AND(R2^.PRD)) THEN
          TWRD := CONCAT(Q2^{\wedge}.DATA,' ',P2^{\wedge}.DATA,' ',R2^{\wedge}.DATA);
          CREATE TW DIC;
    Q2 :=P2;P2:=R2; 
  GOTO 50; 
 END;
```

```
PROCEDURE PRINT SW DIC;
VAR D:CHAR; 
  BEGIN 
      INITIALISE_ALL_DIC;READ_SW_RECS;I:=O; 
      FOR D := 'A^T TO 'Z' DO
 END; 
       BEGIN 
        SP:= SWDIC[D].NEXT; 
        WHILE SP <> NIL DO 
          BEGIN 
              WRITELN(I+1:3,' ',SP^.FREQ:3,' ',SP^.WORD);
              DELAY(lOO);I:=I+l; 
              SP:=SP^.RLINK;
          END; 
      END; 
      WRITELN;WRITELN('NO OF SINGLE WORDS IN THE DICTIONARY = ',I);
      DELAY (2000);
PROCEDURE PRINT SW1 DIC;
VAR D:CHAR; 
  BEGIN 
      INITIALISE ALL DIC; READ SW1 RECS; I:=0;
      FOR D := 'A^T TO 'Z' DO
       BEGIN 
        SP:= SWDICl(D].NEXT; 
        WHILE SP <> NIL DO 
           BEGIN 
              WRITELN(I+1:3,' ',SP\hat{P}.FREQ:3,' ',SP\hat{P}.WORD);
              DELAY(100); I:=I+1;SP: = SP^{\wedge}. RLINK;
           END; 
      END; 
      WRITELN;WRITELN('NO OF SINGLE WORDS IN THE DICTIONARY = ', I);
      DELAY(2000); 
 END; 
PROCEDURE PRINT DW DIC:
VAR D:CHAR; 
  BEGIN 
       INITIALISE ALL DIC;READ DW RECS;I:=O; 
       FOR D := 'A^T TO 'Z' DO
       BEGIN 
         DP:= DWDIC[D].NEXT; 
         WHILE DP <> NIL DO 
           BEGIN 
              WRITELN(I+1:3,' ',DP^.FREQ:3,' ',DP^.WORD);
              DEIAY(100); I:=I+1;
              DP:=DP^.RLINK;
           END; 
       END; 
       WRITELN;WRITELN('NO OF DOUBLE WORDS IN THE DICTIONARY = ',I);
       DELAY(2000);
```

```
END;
```

```
PROCEDURE PRINT TW DIC;
VAR D:CHAR; 
  BEGIN 
 END; 
      INITIALISE ALL DIC;READ TW RECS;I:=O; 
      FOR D := 'A^T TO 'Z' DO
       BEGIN 
        TP:=TWDIC[D].NEXT; 
        WHILE TP <> NIL DO 
           BEGIN 
              W\text{RITELN}(I+1:3,' ',TP^-.FREQ:3,' ',TP^+.WORD);DELAY(100) ;I:=I+1; 
              TP: = TP^*.RLINK;END; 
      END; 
      WRITELN;WRITELN('NO OF TRIPLE WORDS IN THE DICTIONARY = ',I);
      DELAY(2000); 
PROCEDURE CREATE SW ARRAY P; {PASS CHAR D}
VAR LIM:INTEGER; 
BEGIN 
END; 
     SWNO:=SWDIC(D).COUNT; 
     SP:=SWDIC[D].NEXT; 
     FOR I:= 1 TO SWNO DO 
       BEGIN 
            SWARR[I].WORD:=SP^.WORD;
            SWARR[I].FREQ:=SP^.FREQ;
            SP:=SP^.RLINK;{WRITELN(SWARR[I].WORD);}
       END;WINDOW(1,5,30,11);CLRSCR; 
       IF SWNO < 5 THEN LIM := SWNO ELSE LIM := 5;
       FOR I := 1 TO LIM DO
        W\text{RITELN}(I:3,' ' ' , SW\text{ARR}[I].WORD);WINDOW(1,3,80,25); 
PROCEDURE CREATE_SW_ARRAY; {PASS CHAR D}<br>BEGIN
END; 
      SWNO:=SWDIC(D].COUNT; 
      SP:=SWDIC(D].NEXT; 
      FOR I:= 1 TO SWNO DO
       BEGIN 
       END; 
            SWARR[I].WORD:=SP^.WORD; SWARR[I].FREQ:=SP^.FREQ;
             SP:=SP^.RLINK;{WRITELN(SWARR[I].WORD);}
PROCEDURE CREATE SWl ARRAY; {PASS CHAR D}
BEGIN 
      SWNO:=SWDIC1(D].COUNT;SP:=SWDIC1(D].NEXT; 
      FOR I:= 1 TO SWNO DO
       BEGIN 
       END; 
END; 
             SWARR1[I].WORD:=SP^*.WORD; SWARR1[I].FREC:=SP^*.FREC;SP:=SP^.RLINK;
```

```
27
```

```
PROCEDURE CREATE DW ARRAY; {PASS CHAR D}
BEGIN 
     DWNO:=DWDIC[D].COUNT; 
     DP:=DWDIC[D].NEXT; 
     FOR I:= 1 TO DWNO DO
      BEGIN 
            DWARR[I].WORD:=DP^.WORD;
            DWARR[I].FREQ:=DP^.FREQ;
            DP: = DP^*. RLINK;
      END; 
END; 
PROCEDURE CREATE TW ARRAY; {PASS CHAR D}
BEGIN
     TWNO:=TWDIC(D).COUNT; 
     TP:=TWDIC[D].NEXT; 
     FOR I:= 1 TO TWNO DO 
       BEGIN 
            TWARR[I].WORD:=TP^.WORD;
            TWARR[I].FREQ:=TP^.FREQ;
            TP:=TP^.RLINK;
       END; 
END; 
PROCEDURE SW_LINEAR_SRCH; {PASS SCHARS}
LABEL X,Y; 
VAR FPOS, LPOS, I, J, LIMIT, LIM: INTEGER;
    TSCHARS : WRD1; 
BEGIN 
  FOUND:=FALSE; 
  FPOS :=0; 
  FOR I:= 1 TO SWNO DO 
   BEGIN 
      TSCHARS :=COPY(SWARR1[I].WORD,1,LENGTH(SCHARS)); 
      IF TSCHARS = SCHARS THEN 
        BEGIN 
         FPOS:=I; 
         FOUND:=TRUE; 
         GOTO X; 
        END; 
   END; 
X:LPOS := FPOS;IF FOUND THEN 
   BEGIN 
         FOR I:= FPOS TO Svmo DO 
           BEGIN 
                 TSCHARS := COPY (SWARR1 [I]. WORD, 1, LENGTH (SCHARS)
                 IF TSCHARS = SCHARS THEN
                   LPOS := I\bulletELSE GOTO Y; 
           END; 
     Y: FOR I:= FPOS TO LPOS DO 
          BEGIN 
                J:=(I-FPOS)+1;
```

```
END; 
END; 
              SWARR2(J]:=SWARR1[I]; 
         END; 
       LIMIT := (LPOS-FPOS)+1;
       FOR I := 1 TO LIMIT-1 DO
        FOR J := I+1 TO LIMIT DO
          BEGIN 
                IF SWARR2(I].FREQ < SWARR2[J].FREQ THEN 
                  BEGIN 
                    TSR := SWARR2[I];SWARR2[I):=SWARR2(J); 
                    SWARR2[J]:=TSR;END; 
          END; 
          WINDOW(1,5,30,11);CLRSCR; 
        IF LIMIT < 5 THEN LIM:=LIMIT ELSE LIM :=5; 
        FOR I:= 1 TO LIM DO 
           WRITELN(I:3,' ',SWARR2[I].WORD); 
           WINDOW(1,3,80,25); 
PROCEDURE DW LINEAR SRCH; {PASS DCHARS}
LABEL X, Y, X1;VAR FPOS,LPOS,I,J,LIMIT,LIM:INTEGER; 
    TDCHARS,TYYY,TXXX : WRD2; 
BEGIN 
  FOUND:=FALSE; FPOS :=0; 
  FOR I:= 1 TO DWNO DO 
   BEGIN 
     TDCHARS :=COPY(DWARR[I].WORD,1,LENGTH(DCHARS)); 
     IF TDCHARS = DCHARS THEN
       BEGIN 
        FPOS:=I; 
        FOUND:=TRUE; 
        GOTO X; 
       END; 
   END; 
X:LPOS := FPOS;IF FOUND THEN 
   BEGIN 
        FOR I:= FPOS TO DWNO DO 
          BEGIN 
                TDCHARS :=COPY(DWARR[I].WORD,1,LENGTH(DCHARS)); 
                IF TDCHARS = DCHARS THEN 
                  LPOS := IELSE GOTO Y; 
          END; 
    Y: FOR I:= FPOS TO LPOS DO 
         BEGIN 
               J:=(I-FPOS)+1;DWARR2(J]:=DWARR[I]; 
         END; 
       LIMIT := (LPOS-FPOS)+1;
       FOR I := 1 TO LIMIT-1 DO
        FOR J := I+1 TO LIMIT DO
```

```
END; 
END; 
          BEGIN 
                IF DWARR2[I].FREQ < DWARR2[J].FREQ THEN 
                  BEGIN 
                    TOR:= DWARR2[I]; 
                    DWARR2[I]:=DWARR2[J]; 
                    DWARR2 [J]:=TDR;END; 
          END; 
          WINDOW(1,5,30,11);CLRSCR; 
        IF LIMIT < 5 THEN LIM:=LIMIT ELSE LIM :=5; 
        TYYY:='':FOR I:= 1 TO LIM DO 
          BEGIN 
           TXXX:=DWARR2(I].WORD; 
           FOR J := 1 TO LENGTH(DWARR2[I]. WORD) DO
               IF TXXX[J] = ' ' THEN GOTO X1 ;
        X1:FOR K:= J+l TO LENGTH(TXXX) DO 
              TYYY:=TYYY+TXXX[K]; 
           WRITELN(I:3,' ',TYYY);TYYY:='';TXXX:='';
           END; 
           WINDOW(1,3,80,25); 
PROCEDURE TW LINEAR SRCH; {PASS TCHARS O/P FOUND}
LABEL X, Y, X1, X2;VAR FPOS, LPOS, I, J, K, KK, LIMIT, LIM: INTEGER;
    TTCHARS,TXXX,TYYY: WRDJ; 
BEGIN 
  FOUND:=FALSE; FPOS :=0; 
  FOR I:= 1 TO TWNO DO 
   BEGIN 
     TTCHARS :=COPY(TWARR[I].WORD,1,LENGTH(TCHARS)); 
     IF TTCHARS = TCHARS THEN 
       BEGIN 
        FPOS:=I; 
         FOUND:=TRUE; 
         GOTO X; 
       END; 
   END; 
X:LPOS := FPOS;IF FOUND THEN 
   BEGIN 
         FOR I:= FPOS TO TWNO DO 
           BEGIN 
           END; 
                 TTCHARS :=COPY(TWARR[I).WORD,1,LENGTH(TCHARS)); 
                 IF TTCHARS = TCHARS THEN 
                   LPOS := IELSE GOTO Y; 
    Y: FOR I:= FPOS TO LPOS DO 
          BEGIN 
          END; 
                J:=(I-FPOS)+1;TWARR2[J):=TWARR[I];
```
 $\sim$ 

```
LIMIT := (LPOS-FPOS)+1;
      FOR I := 1 TO LIMIT-1 DO
       FOR J := I+1 TO LIMIT DO
          BEGIN 
          END; 
               IF TWARR2[I].FREQ < TWARR2[J).FREQ THEN 
                 BEGIN 
                   TTR := TWARR2[I];
                    TWARR2[I):=TWARR2[J); 
                   TWARR2[J]:=TTR;END; 
          WINDOW(1,5,30,11) ;CLRSCR; 
        IF LIMIT < 5 THEN LIM:=LIMIT ELSE LIM :=5; 
        TYYY:=-11FOR I:= 1 TO LIM DO 
          BEGIN 
           TXXX:=TWARR2[I].WORD; 
           FOR J := 1 TO LENGTH(TWARR2[I].WORD) DO
              IF TXXX[J] = ' ' THEN GOTO X1 ;
        X1:FOR K:= J+1 TO LENGTH(TXXX) DO 
               IF TXXX[K] = ' 'THEN GOTO X2 ;
        X2:FOR KK:= K+1 TO LENGTH(TXXX) DO
             TYYY:=TYYY+TXXX[KK]; 
           WRITELN(I:3,' ',TYYY);TYYY:='';TXXX:='';
           END; 
           WINDOW(1,3,80,25); 
   END; 
END; 
PROCEDURE CREATE FST DIC;
LABEL 10; 
BEGIN 
10: WRITE('GIVE NAME OF FILE TO BE USED : '); READLN(FNAME);
    ASSIGN(FV, FNAME) :
    {5I-}RESET(FV); 
    {5I+}IF IORESULT <> 0 THEN GOTO 10;
    INITIALISE ALL DIC; 
    READTEXT;
    WRITE SW RECS; WRITE SW1 RECS;
    CREATE_DW; 
    CREATE_TW; 
    WRITE DW RECS; WRITE TW RECS;
    CLOSE(TVV);
```
END;

```
PROCEDURE UPDATE DIC;
LABEL 20,30,40;
VAR C:CHAR; 
BEGIN 
20: WRITE('GIVE NAME OF FILE TO BE USED FOR UPDATION : ');
  READLN(FNAME2) ; ASSIGN(FV, FNAME2) ;
  \{5I-\} RESET(FV); \{5I+\}IF IORESULT <> 0 THEN GOTO 20; 
  INITIALISE ALL DIC;WRITELN('UPDATING.............................WAIT!');
  READ SW RECS; READ SW1 RECS; READ DW RECS; READ TW RECS;
  READTEXT; CREATE DW; CREATE TW;
40: WRITE ('DO YOU WANT TO UPDATE USING ANOTHER FILE (Y/N) ? ');
  READ(KBD, C);
  IF (C = 'Y') OR (C = 'Y') THEN
   BEGIN 
30: WRITE('GIVE NAME OF FILE TO BE USED FOR UPDATION : ');
    READLN(FNAME2);ASSIGN(FV, FNAME2);
    \{5I-\} RESET(FV); \{5I+\}IF IORESULT <> 0 THEN GOTO 30; 
    WRTTELN { 'UPDATING •.....•............... WAIT! ' } ; 
    READTEXT; CREATE DW; CREATE TW;
    GOTO 40; 
   END; 
  WRITE SW_RECS;WRITE_SW1_RECS;WRITE_DW_RECS;WRITE_TW_RECS;
  CLOSE (FV) ;
END; 
PROCEDURE CREATE ALL ARR P;
BEGIN 
 CREATE SW ARRAY P; 
 CREATE SWI ARRAY;
 CREATE DW ARRAY;
 CREATE TW ARRAY;
END;PROCEDURE CREATE ALL ARR;
BEGIN 
 CREATE SW ARRAY; 
 CREATE SW1 ARRAY;
 CREATE DW ARRAY;
 CREATE TW ARRAY;
END:PROCEDURE READ ALL RECS;
BEGIN 
 INITIALISE ALL DIC; 
 READ SW RECS;
 READ SW1 RECS;
 READ DW RECS;
 READ TW RECS;
END;
```

```
PROCEDURE PRINT ALL DICS;
LABEL XX; 
BEGIN 
XX:WINDOW(1,1,80,25);CLRSCR; 
 GOTOXY(27,12);WRITELN('l: DISPLAY ALL DICTIONARIES 
 GOTOXY(27,13);WRITELN('2: DISPLAY SINGLE WORD DICT (SWDIC.DIC) ');
 GOTOXY(27,14);WRITELN('3: DISPLAY SINGLE WORD DICT (SWDIC1.DIC) ');
 GOTOXY(27,15);WRITELN('4: DISPLAY DOUBLE WORD DICT 
(DWDIC. DIC) I) ; 
 GOTOXY(27,16);WRITELN('5: DISPLAY TRIPLE WORD DICT (TWDIC.DIC) ');
 GOTOXY(27,17); WRITELN('6: QUIT' );
    GOTOXY(20,20); 
    WRITE('PLEASE ENTER YOUR CHOICE (1, 2, 3, 4, 5, 6) : '); READ(KBD, CI);
    WRITELN(CI); 
    CASE CI OF '1':BEGINEND; 
                   PRINT SW DIC;
                   PRINT SWI DIC;
                   PRINT DW DIC;
                   PRINT TW DIC;
       '2':PRINT SW DIC; 
       '3':PRINT-SWl DIC; '4': PRINT DW DIC;
       1 5':PRINT-TW-DIC; 
       '6':EXIT;END; 
GOTO XX; 
END; 
PROCEDURE STORE IN LINE; 
LABEL LL, XX, YY, ZZ, XX1, VV;
VAR J, K, LIM, I, T: INTEGER;
BEGIN 
 clrscr; 
 IF P^{\wedge}. LINE ='' THEN
     BEGIN 
       IF SCHARS1[1] = ' ' THEN DELETE(SCHARS1, 1, 1);
         P^{\wedge}. LINE := SCHARS1
     END 
  ELSE 
        BEGIN 
                                                             \prime) ;
           IF LENGTH(P^{\wedge}.LINE) +LENGTH(SCHARS1) +1 <= 80 THEN
          P^.LINE := P^.LINE+SCHARS1 ELSE
           BEGIN 
              K:=1; J:=0; LIM := 80-LENGTH(P\hat{P}.LINE);
              FOR I := 1 TO LENGTH(P^{\wedge}.LINE) DO
               BEGIN 
                 IF P^{\wedge}. LINE[I] = ' ' THEN k:=k+1 ELSE GOTO XX1;
               END; 
XX1: T:=K;XX: FOR I := K TO LENGTH(P^.LINE) DO
              BEGIN 
                 IF P^{\wedge}. LINE[I] = ' ' THEN
```

```
BEGIN 
                    K:=I+2;J:=J+1;IF J > LIM THEN GOTO YY;INSERT(' ', P^.LINE, I); GOTO ZZ;
                  END; 
              END; 
              IF (I = LENGTH(P^{\wedge}.LINE) ) OR (I+1=80) THEN
               BEGIN 
                K:=T; J:=J-1; GOTO VV;END; 
ZZ: GOTO XX;<br>VV: IF J \leq 1VV: IF J \le LIM THEN GOTO XX1;<br>
YY: IF P^{\wedge}.LINE[80] = ' ' THENIF P^{\wedge}. LINE[80] = ' ' THEN
                BEGIN 
                   K:=T; J:=J-2; GOTO XX;END; 
              ENTERALINE; 
              P^{\wedge}. LINE: = ' ' ;
              IF SCHARS1[1] = ' 'THEN DELETE(SCHARS1, 1, 1);
              P".LINE:=SCHARS1; 
            END; 
        END; 
   WRITELN(P^.LINE);
 END; 
                                            \simPROCEDURE EFFICIENCY; 
BEGIN 
        CLRSCR; 
        WRITELN('ACTUAL KEY STROKES MADE UPTIL NOW = ', KEYCNT);
        WRITELN('NO OF CHARACTERS UPTIL NOW = ', LEN);
        WRITELN ('EFFICIENCY UPTIL NOW = ',
                  (100- ((KEYCNT/LEN) *100)) : 4:2);
        DELAY(1100); 
END; 
PROCEDURE EDIT TEXT; 
LABEL L,L1,L2,L3,L4,L6,L8,N1,N2,N3; 
VAR SCH : CHAR; 
     CL:INTEGER; 
BEGIN 
     WINDOW(1,3,80,25); 
     IF FLAG2 THEN 
       BEGIN 
          FLAG2:~FALSE; READ_ALL RECS; 
       END; 
     LINE:='';SCHARS1:='';P:=RHEAD;QUIT EDIT:=FALSE;
L2: STORE IN LINE; CL:=0;
    WRITE('GIVE FIRST CHAR : ');READ(KBD,D);D:=UPCASE(D);IF D = \#13 THEN
     BEGIN 
      IF P = RHEAD THEN ENTERALINE ELSE ENTERLINE; P^*. LINE: ='';
      SCHARS1:='';LEN:=LEN+LENGTH(SCHARS1);GOTO L2;
     END; 
    IF (D = #27) AND KEYPRESSED THEN
     BEGIN 
       READ(KBD,D);
```

```
IF D =#60 THEN BEGIN EFFICIENCY; QUIT EDIT:=TRUE; EXIT; END; 
      IF D =\#68 THEN
    END; 
          BEGIN EFFICIENCY;PRMT:=FALSE;EDTR:=TRUE; 
          DISPLAY1STLINE;EXIT;END; 
   D:=UPCASE(D) ;WRITELN(D); 
   IF D = #9 THEN BEGIN SCHARS1 :=' ';GOTO L2;END;
   KEYCNT:=KEYCNT+1; 
   IF D IN [ ' ! ' . . ' @', ' ' ', ' [ ' . . ' ' ', ' ] ' . . ' ^'] THEN
     BEGIN 
       SCHARS1:=D;LEN:=LEN+LENGTH(SCHARS1) ;GOTO L2; 
      END; 
L8:CREATE_ALL_ARR_P;
L: 
   {WRITE(' SELECT ANY WORD OR TYPE NEXT CHAR: ')} 
    CL:=CL+1; GOTOXY(CL, 14); WRITE(D);
   READ(KBD,SCH); SCH:=UPCASE(SCH); 
   IF SCH = \#13 THEN
    BEGIN 
     IF P = RHEAD THEN ENTERALINE ELSE ENTERLINE; P^{\wedge}. LINE: ='';
      SCHARS1:='';LEN:=LEN+LENGTH(SCHARS1);GOTO L2;
    END; 
       IF (SCH = #27 ) AND KEYPRESSED THEN
    BEGIN 
       READ (KBD, SCH) ; 
       IF SCH =#60 THEN BEGIN EFFICIENCY;QUIT EDIT:=TRUE; EXIT; END; 
       IF SCH =\#68 THEN
       BEGIN EFFICIENCY;PRMT:=FALSE;EDTR:=TRUE;DISPLAY1STLINE; 
       EXIT;END; 
     END; 
      IF NOT (SCH IN (10' \cdot . . .9'1)) THEN
                    BEGIN 
                      CL:=CL+1;GOTOXY(CL,14);WRITE(SCH); 
                     END; 
   KEYCNT:=KEYCNT+1; 
    IF SCH IN [1' \, . \, '5'] THEN
       BEGIN 
             INDEX := ORD(SCH)-48;
             TSWRD:=SWARR[INDEX].WORD; 
             GOTOXY(1,14);CLREOL;WRITE(TSWRD);DELAY(400); 
       END 
    ELSE 
       BEGIN 
             IF SCH \langle \rangle ' THEN SCHARS := D+SCH;
             IF SCH = ' ' THEN BEGIN SCHARS:=D;END;
             IF 
                 SCH <> ' ' THEN SCHARS := D+SCH;<br>SCH = ' ' THEN BEGIN SCHARS:=D;END;<br>SCH IN [' ',',',',',';','?','!'] THEN<br>FCIN
               BEGIN 
                  SWRD:=SCHARS; {WRITELN('KKK', SCHARS); }
                  CREATE SW DIC;CREATE SWl DIC;SCHARSl:=' '+SCHARS; 
                 \{ \text{ WRITELN}(\bar{T} \mid I = 1, \text{SCHARS1}) \}DELAY(1000); }
                  LEN:=LEN+LENGTH(SCHARS1);
                  GOTO L2; 
               END; 
L1: SW LINEAR SRCH:
             IF FOUND THEN
             ·BEGIN
```

```
35
```

```
READ(KBD, SCH); SCH:=UPCASE(SCH);
  IF SCH = \#13 THEN
      BEGIN 
       IF P = RHEAD THEN ENTERALINE ELSE ENTERLINE; 
       P^{\wedge}. LINE:='';
       SCHARS1:='';LEN:=LEN+LENGTH(SCHARS1) ;GOTO L2; 
      END; 
      IF (SCH = #27 ) AND KEYPRESSED THEN
        BEGIN 
          READ{KBD,SCH); 
           IF SCH =\#60 THEN
              BEGIN EFFICIENCY;QUIT EDIT:=TRUE; EXIT; END; 
           IF SCH =\#68 THEN
               BEGIN 
                EFFICIENCY;PRMT:=FALSE; 
                EDTR:=TRUE;DISPLAYlSTLINE;EXIT; 
               END 
        END; 
   IF NOT (SCH IN ['0' \tcdot . '9']) THEN
      BEGIN 
        CL:=CL+1;GOTOXY(CL,14);WRITE(SCH);
      END; 
   KEYCNT:=KEYCNT+1; 
   IF SCH IN ['1' .. '5'] THEN 
     BEGIN 
     END 
   ELSE 
           INDEX := ORD(SCH)-48;
           TSWRD:=SWARR2[INDEX).WORD; 
           GOTOXY(1,14);CLREOL;WRITE(TSWRD); 
            DELAY(400); 
     BEGIN 
       IF SCH \langle ' \prime THEN SCHARS := SCHARS+SCH;
       IF SCH IN [' ',',','.',';','?','!']THEN 
       BEGIN 
          SWRD:=SCHARS; CREATE SW DIC; CREATE SW1 DIC;
          SCHARS1:=' '+SCHARS;LEN:=LEN+LENGTH(SCHARS1);
         GOTO L2; 
       END; 
       GOTO L1; 
     END; 
 END 
ELSE 
   BEGIN 
    READ(KBD, SCH); SCH:=UPCASE(SCH);
     IF NOT (SCH IN [10' \ldots 9' ]) THEN
      BEGIN 
    CL:=CL+1;GOTOXY(CL,14);WRITE(SCH); 
      END; 
    IF SCH = #13 THEN
      BEGIN 
         IF P = RHEAD THEN ENTERALINE ELSE ENTERLINE;
         P^{\wedge}. LINE:='';
         SCHARSl:='';LEN:=LEN+LENGTH(SCHARSl) ;GOTO L2; 
      END;
```

```
IF (SCH = #27 ) AND KEYPRESSED THEN
    BEGIN 
      READ(KBD, SCH);
            IF SCH =#60 THEN BEGIN EFFICIENCY; QUIT EDIT:=TRUE;
            EXIT; END; 
      IF SCH =\#68 THEN
       BEGIN EFFICIENCY;PRMT:=FALSE;EDTR:=TRUE;DISPLAY1STLINE; 
       EXIT;END; 
    END; 
        END; 
                IF SCH <> ' ' THEN SCHARS:=SCHARS+SCH;
                KEYCNT:=KEYCNT+1;GOTO L; 
               END
   DCHARS := TSWRD+' ';SWRD3:='';DCHARST:=TSWRD;
L3:DW LINEAR SRCH; 
   IF FOUND THEN
      BEGIN 
        READ(KBD, SCH); SCH:=UPCASE(SCH);
          IF NOT (SCH IN [10' \dots '9'']) THEN
                  BEGIN 
          CL:=CL+1; GOTOXY(CL, 14); WRITE(SCH);
                  END; 
            IF SCH = \#13 THEN
                  BEGIN 
                     IF P = RHEAD THEN ENTERALINE ELSE ENTERLINE;
                     P^{\wedge}. LINE: = '' ;
                     SCHARS1:='';LEN:=LEN+LENGTH(SCHARS1);GOTO L2;
                  END; 
            IF (SCH = #27 ) AND KEYPRESSED THEN
    BEGIN 
      READ(KBD, SCH);
             IF SCH =#60 THEN BEGIN EFFICIENCY;QUIT_EDIT:=TRUE; 
             EXIT; END; 
      IF SCH =\#68 THEN
       BEGIN EFFICIENCY;PRMT:=FALSE;EDTR:=TRUE;DISPLAY1STLINE; 
        EXIT;END; 
    END; 
         KEYCNT:=KEYCNT+l; 
         IF SCH IN [11 \ldots 51] THEN
           BEGIN 
           END 
         ELSE 
           BEGIN 
                 INDEX: = ORD(SCH) - 48;DWRD:=DWARR2[INDEX].WORD;
                 GOTOXY(1,14);CLREOL;WRITE(DWRD);DELAY(400);
                 WHILE KEYPRESSED DO; 
                 IF SCH <> 1 ' THEN DCHARS:=DCHARS+SCH; 
                 IF SCH IN [1',1',1',1',1',1',1'] THEN
                  BEGIN 
                    SCHARS1:=' '+DCHARS;LEN:=LEN+LENGTH(SCHARS1);
                    GOTO L2; 
                  END; 
                  SWRD3:=SWRD3+SCH; \{WRITELN (' SWRD3 = ', SWRD3) ; }
                 GOTO L3;
```

```
END 
      END 
  ELSE 
      BEGIN 
      END; 
            SCHARSl:=' '+DCHARST;LEN:=LEN+LENGTH(SCHARSl); 
            STORE IN LINE; 
            IF SWRD3= '' THEN
               BEGIN SCHARSl:='';LEN:=LEN+LENGTH(SCHARSl) ;GOTO L2;END; 
            IF LENGTH(SWRD3) = 1 THEN
              BEGIN 
              END 
            ELSE 
                   D:=SWRD3; IF NOT (D IN [ 'A' \tcdot 'Z' ]) THEN
                    BEGIN 
                     SCHARS1:=' '+D;LEN:=LEN+LENGTH(SCHARS1);GOTO L2;
                    END; 
                   GOTO L8; 
               BEGIN 
                 D:=SWRD3[1];IF NOT (D IN [ 'A' \dots 'Z' ]) THEN
                     BEGIN 
                      SCHARS1:=' '+SWRD3;LEN:=LEN+LENGTH(SCHARS1);
                      GOTO L2; 
                     END; 
                  SCHARS:=SWRD3;CREATE ALL ARR;GOTO L1;
               END; 
N3: SWRD2:=''; SWRD1:='';
      FOR I := 1 TO LENGTH(DWRD) DO
      IF DWRD[I] = ' ' THEN GOTO N1 ELSE SWRD1:=SWRD1+DWRD[I];
nl: for j:= i+l to length(dwrd) do 
       if dwrd[j] = \prime \prime then goto n2 else swrd2:= swrd2+dwrd[j];
N2: TCHARS:=DWRD+' ';SWRD3:='';
        DWRD:=-';
L4: TW LINEAR SRCH;
    IF FOUND THEN
        BEGIN 
             READ(KBD, SCH); SCH:=UPCASE(SCH);
              IF NOT (SCH IN (10' \cdot . . .9'1) THEN
                   BEGIN 
              CL:=CL+1; GOTOXY (CL, 14); WRITE(SCH);
                   END; 
                 IF SCH = \#13 THEN
                   BEGIN 
                     IF P = RHEAD THEN ENTERALINE ELSE ENTERLINE;
                     P^{\wedge}. LINE: = '';
                     SCHARSl:='';LEN:=LEN+LENGTH(SCHARSl);GOTO L2; 
                   END; 
   IF (SCH = #27 ) AND KEYPRESSED THEN
     BEGIN 
       READ(KBD,SCH); 
              IF SCH =#60 THEN BEGIN EFFICIENCY;QUIT_EDIT:=TRUE; 
             EXIT; END; 
       IF SCH =\#68 THEN
         BEGIN EFFICIENCY;PRMT:=FALSE;EDTR:=TRUE;DISPLAYlSTLINE;
```
 $\bar{z}$ 

```
EXIT;END; 
   END; 
            KEYCNT:=KEYCNT+l; 
            IF SCH IN [11 \dots 5] THEN
               BEGIN 
                     INDEX: = ORD(SCH) - 48;TWRD:=TWARR2(INDEX].WORD; 
                      GOTOXY(1,14);CLREOL;WRITE(TWRD);DELAY(400);
               END 
            ELSE 
               BEGIN 
                END 
                     IF SCH <> ' ' THEN TCHARS:=TCHARS+SCH;
                     IF SCH IN [' ',',',',',',';','?','!'] THEN
                      BEGIN 
                         SCHARS1:= ' '+TCHARS;LEN:=LEN+LENGTH(SCHARS1);
                         GOTO L2; 
                      END; 
                      SWRD3:=SWRD3+SCH; 
                     GOTO L4; 
       END 
   ELSE 
       BEGIN 
END; 
       END; 
           SCHARS1:=' '+SWRD1;LEN:=LEN+LENGTH(SCHARS1);STORE IN LINE
           IF SWRD3 = ' THEN
                 DCHARS := SWRD2+' ' ELSE DCHARS := SWRD2+' '+SWRD3;
           D:=DCHARS[1];IF D IN [ 'A' \, . \, 'Z' ] THEN DCHARST:=SWRD2
               ELSE 
                  BEGIN 
                    SCHARS1:=' '+DCHARS;LEN:=LEN+LENGTH(SCHARS1);
                    GOTO L2; 
                  END; 
            CREATE_ALL_ARR; 
            GOTO L3; 
    SCHARS1:=' '+SWRD1;LEN:=LEN+LENGTH(SCHARS1);STORE IN LINE;
    DWRD := COPY(TWRD, LENGTH(SWRD1)+2, LENGTH(TWRD)-LENGTH(SWRD1)+1);
    D:=DWRD[1]; IF D IN [M' \, . . 'Z' ] THEN CREATE ALL ARR
          ELSE BEGIN SCHARS1:=' '+DWRD ;LEN:=LEN+LENGTH(SCHARS1);
         GOTO L2; END;
    GOTO N3; 
BEGIN 
 LHD:=NIL; \{WRITELN('MEM AVAIL =', MEMAVAIL); DELAY(2000) ;\}FLAG:=FALSE;FLAG1:=TRUE;FLAG2:=TRUE;EDTR:=TRUE;PRMT:=FALSE; 
 LEN:=O;KEYCNT:=O; 
 T1:WINDOW(1, 1, 80, 25); CLRSCR;
 GOTOXY(27,12);WRITELN('1: CREATE YOUR FIRST DICTIONARY');
 GOTOXY{27 1 13);WRITELN{'2: UPDATE EXISTING DICTIONARY'); 
 GOTOXY(27,14) ;WRITELN{'3: DISPLAY DICTIONARY');
```

```
GOTOXY(27,15); WRITELN('4: EDIT TEXT');
GOTOXY(27,16);WRITELN('5: PRINT FILE'); 
GOTOXY(27,17);WRITELN('6: EXIT' ); 
   GOTOXY(20,20); 
    WRITE('PLEASE ENTER YOUR CHOICE (1,2,3,4,5,6) : '); READ(KBD, CI);
   WRITELN(CI);
   CASE CI OF 
      'l':CREATE FST DIC; 
      '2': UPDATE DIC;
      '3':PRINT ALL DICS; 
                                             \bullet'4':BEGIN<br>L11:
                EDITOR;
                 IF QUIT EDIT THEN BEGIN FLAG1:=TRUE;GOTO TT1;END;
                 EDIT TEXT;
                 IF QUIT EDIT THEN
                  BEGIN 
                    GOTOXY(1,23); WRITE('FILE SAVE (Y/N) ? ');
                    READ(KBD,C); 
                    IF (C='Y') OR (C='Y') THEN SAVE TEXT;
                    FLAGl:=TRUE;GOTO TTl; 
                    END; 
                 GOTO Lll; 
          END; 
      '5':PRINT_FILE; 
      '6':EXIT;END; 
TTl: GOTO Tl; 
END.
```